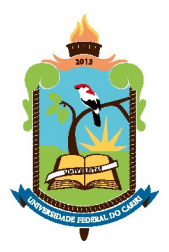

MINISTÉRIO DA EDUCAÇÃO UNIVERSIDADE FEDERAL DO CARIRI DIRETORIA DE TECNOLOGIA DA INFORMAÇÃO

# **PROCESSO DE SOFTWARES**

**DA**

# **UNIVERSIDADE FEDERAL DO CARIRI**

PSW/UFCA

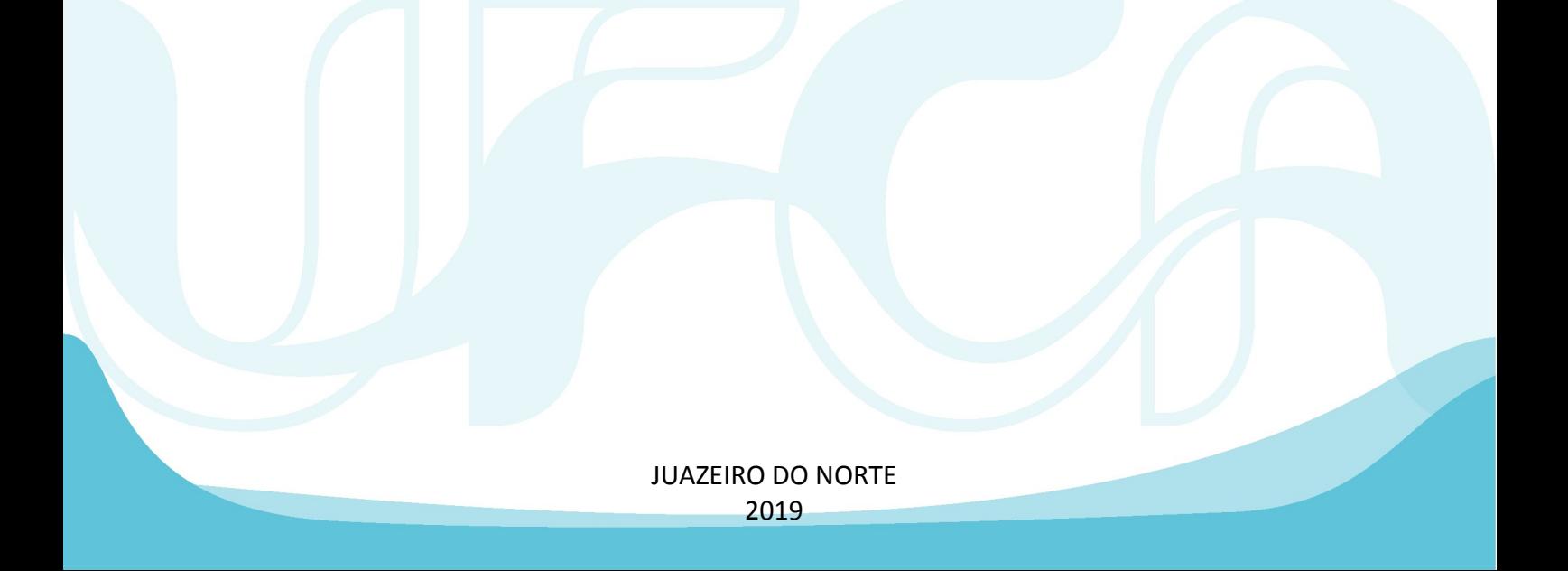

## **Histórico**

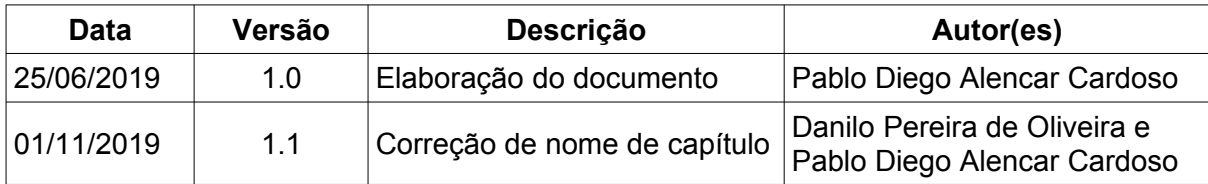

# Índice

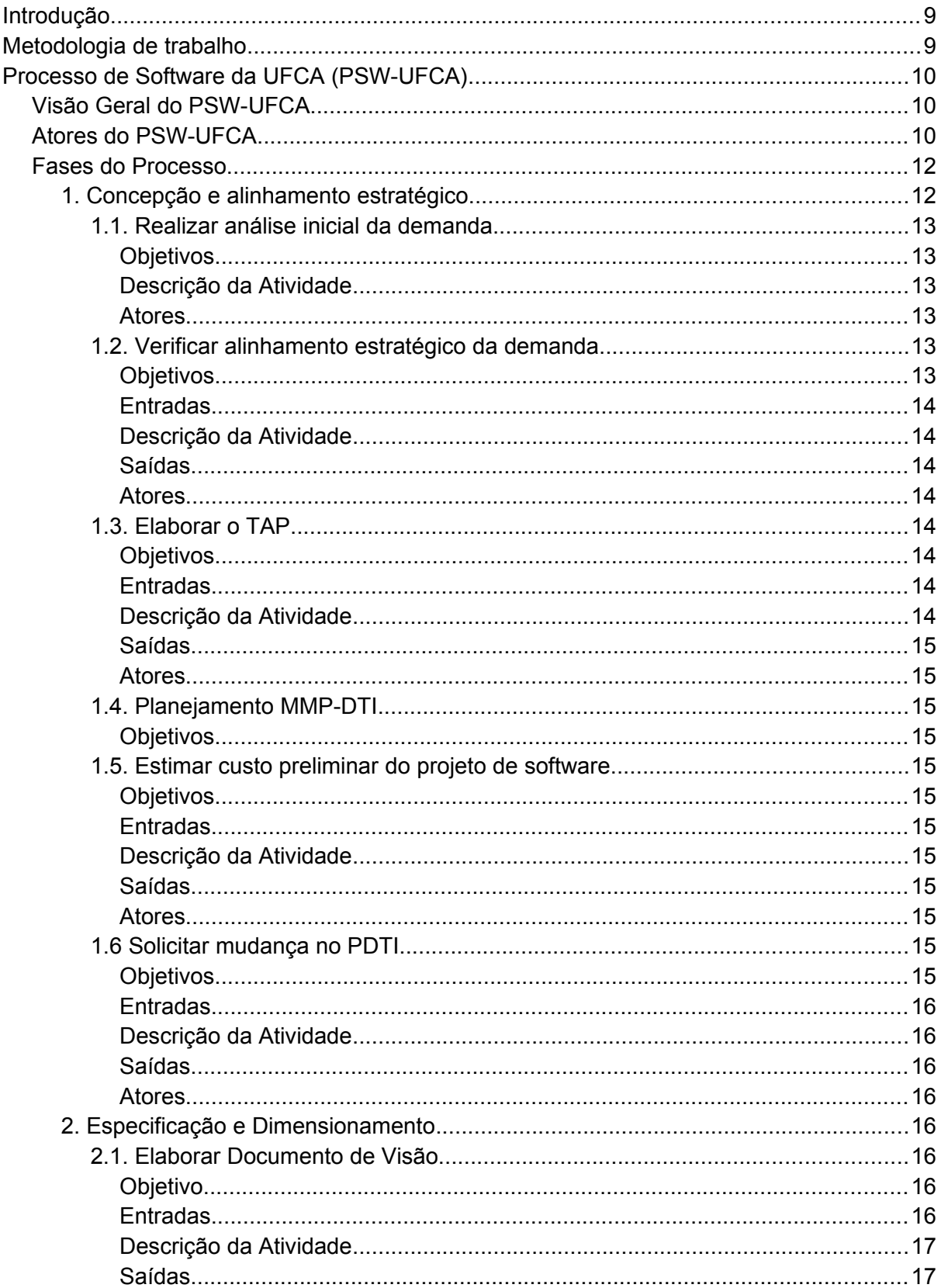

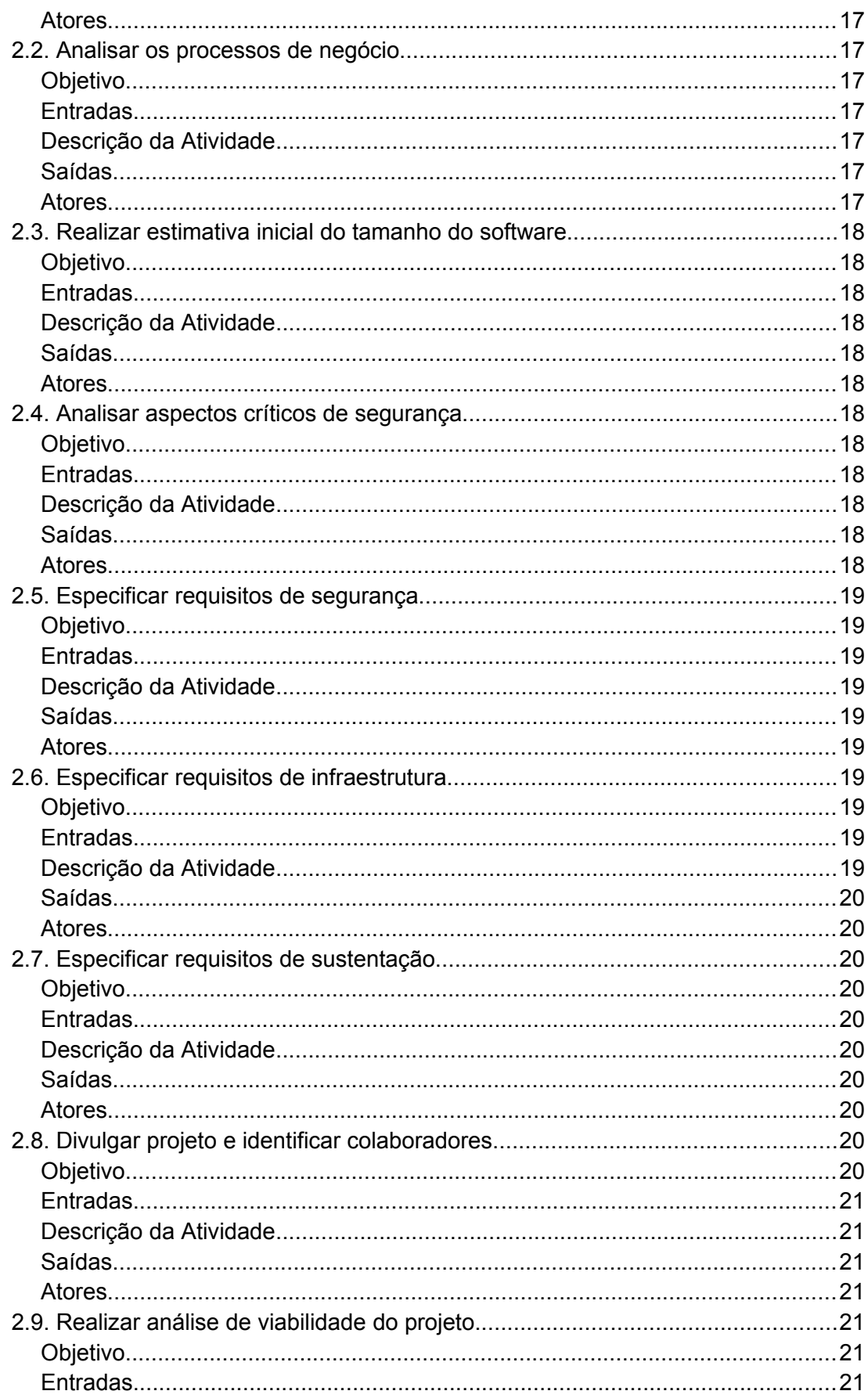

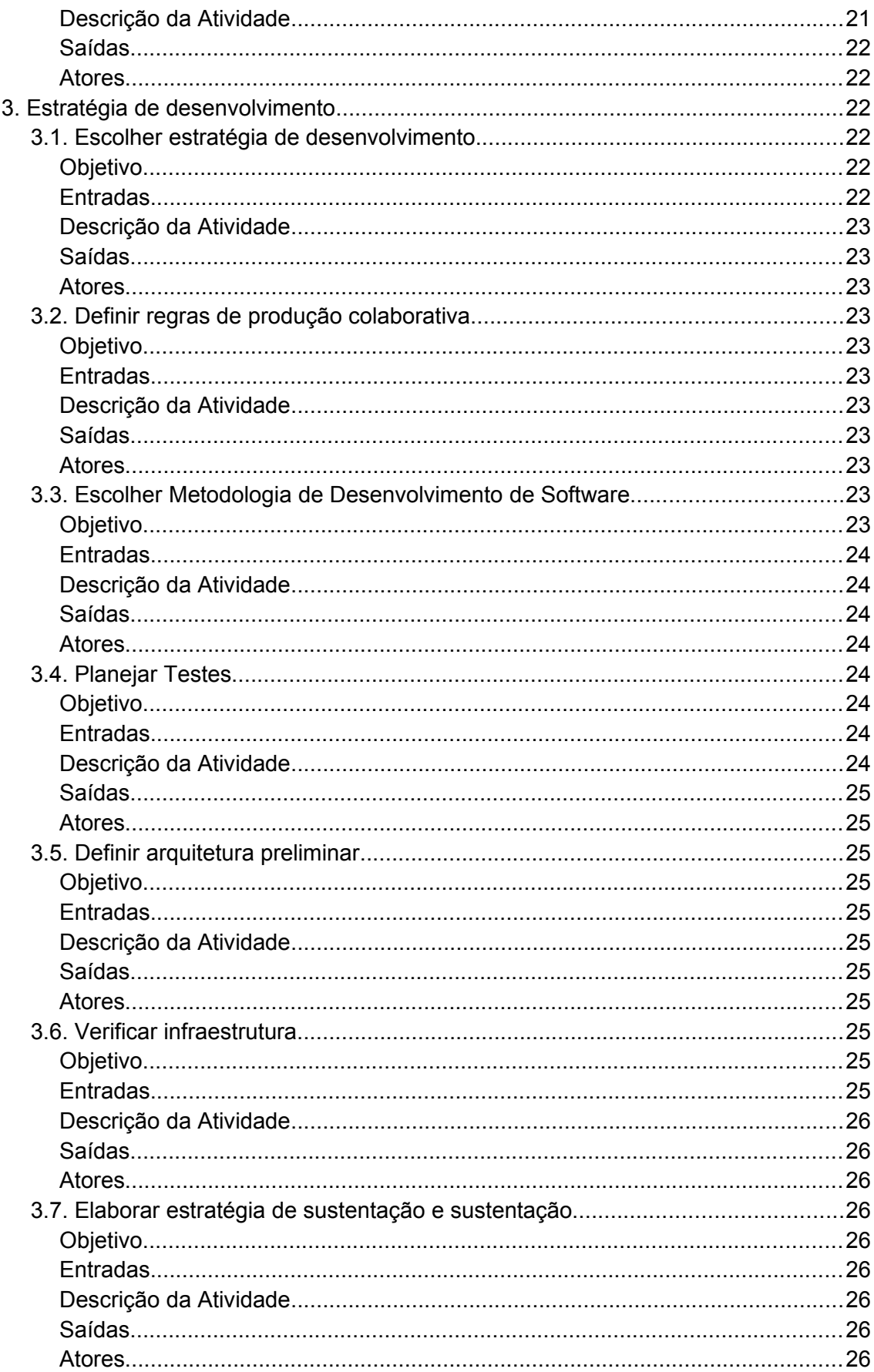

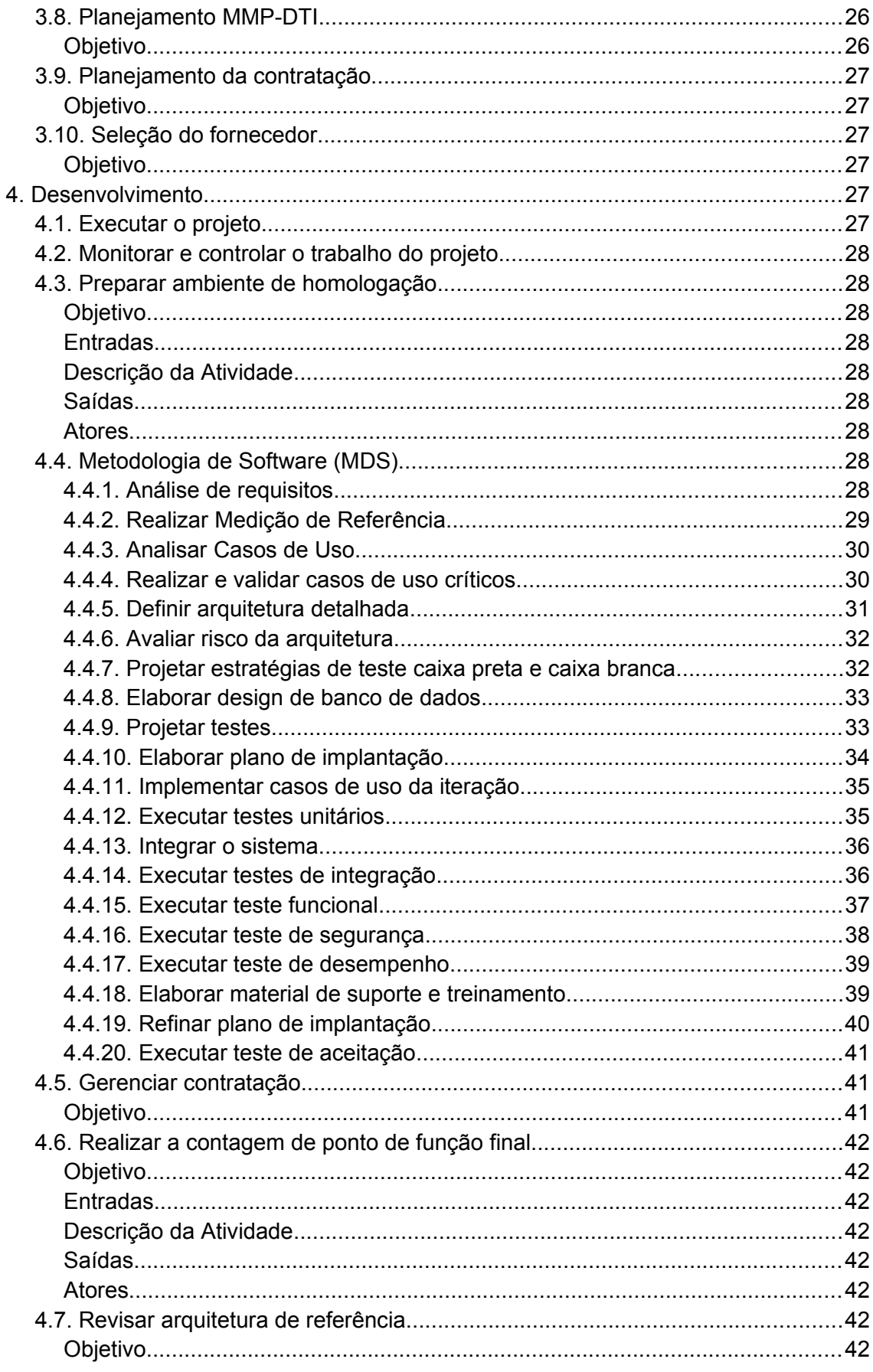

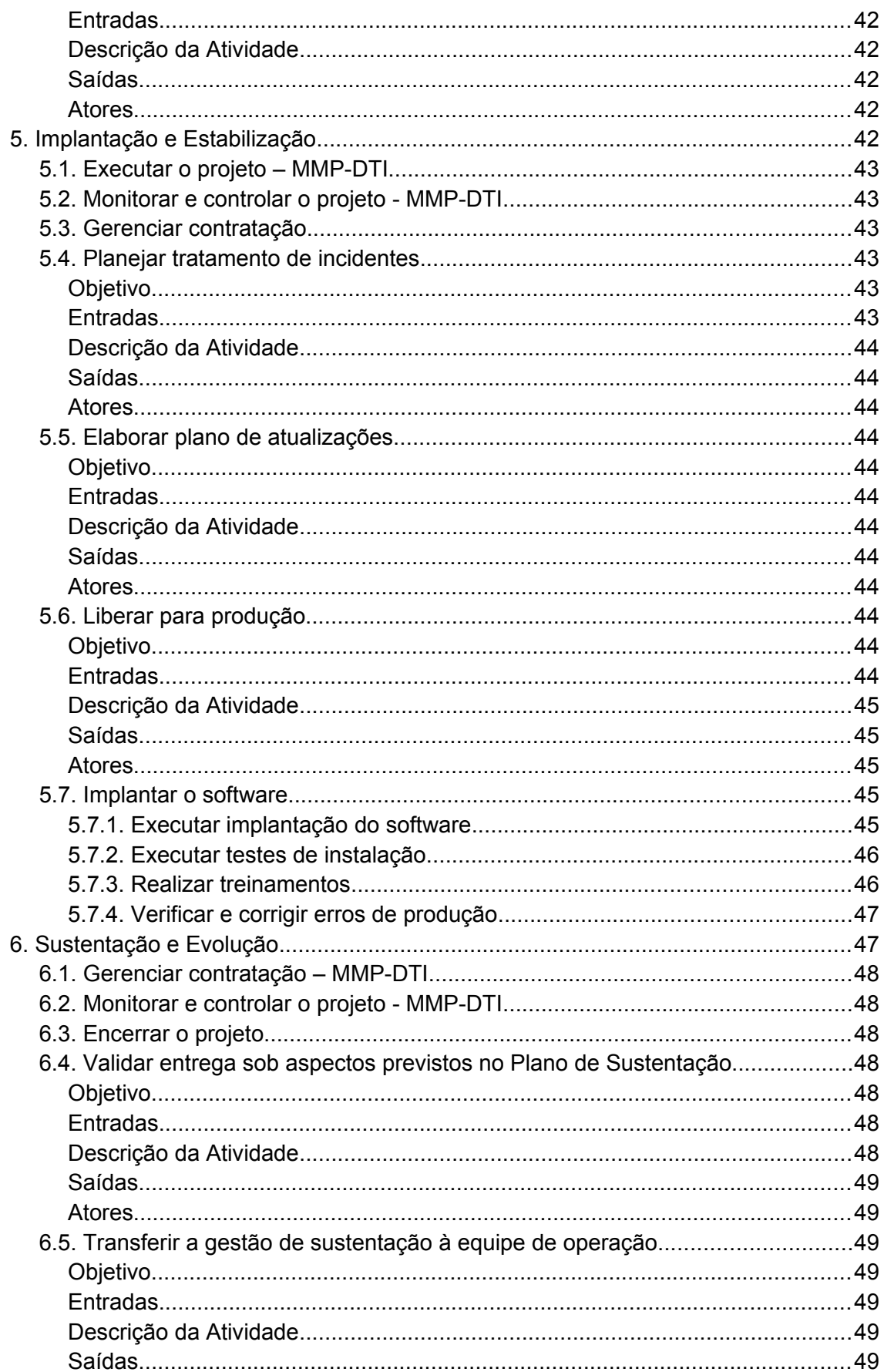

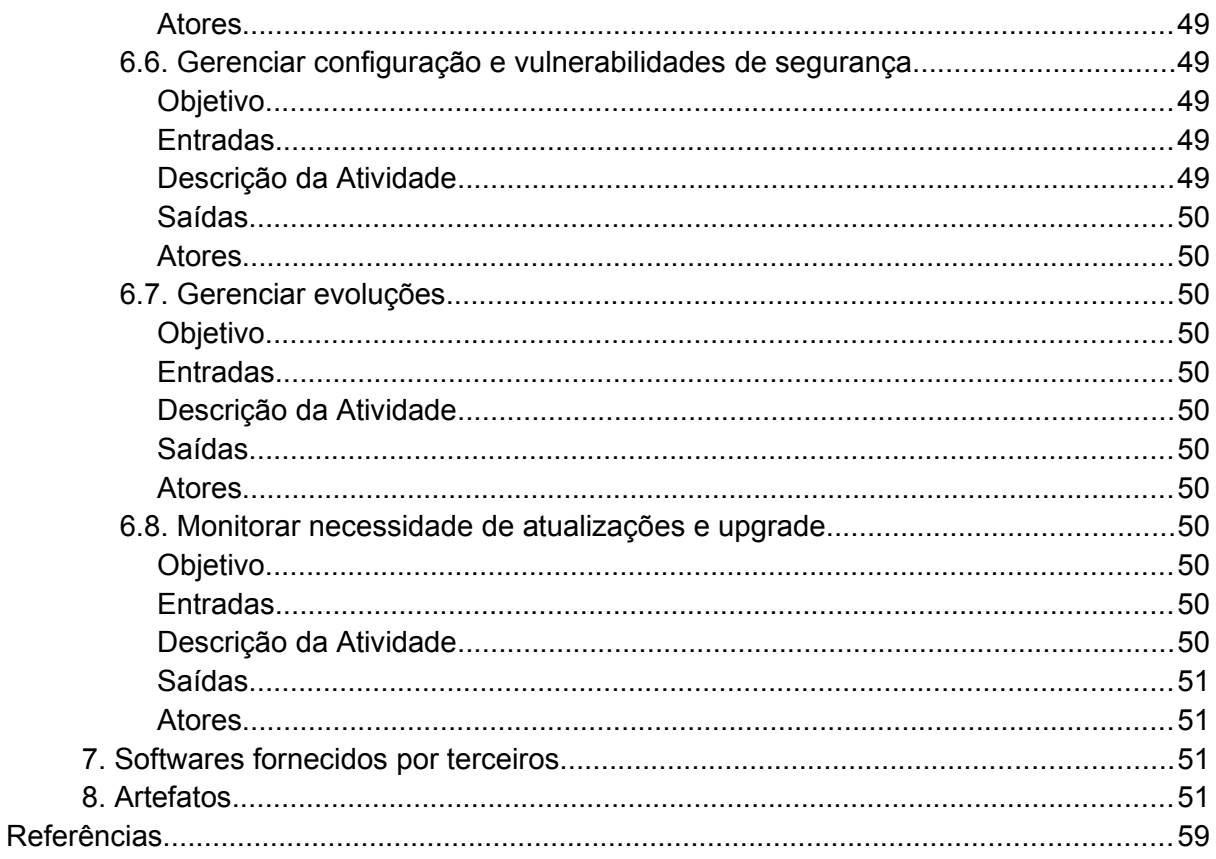

# <span id="page-8-1"></span>INTRODUÇÃO

O Processo de Software da Universidade Federal do Cariri (PSW-UFCA) é o instrumento que representa o fluxo de trabalho da equipe de desenvolvimento, formada por colaboradores da Coordenadoria de Sistemas de Informação (CSI) da Diretoria de Tecnologia da Informação (DTI). O processo tem como objetivo manter o ciclo de vida dos sistemas da UFCA. Além disso, aborda tarefas relacionadas ao planejamento dos recursos necessários para que o software seja desenvolvido em um ambiente apropriado e seguro.

Para a elaboração do documento, foi necessário criar uma equipe responsável por melhorar, de acordo com o processo, os seguintes itens:

- utilização responsável e mais eficiente de recursos públicos da UFCA;
- a elevação dos níveis de qualidade e controle das soluções da UFCA;
- o alinhamento das soluções da DTI ao planejamento estratégico da universidade;
- a padronização de processos e artefatos, alinhados ao setor de processos da DTI.

## <span id="page-8-0"></span>METODOLOGIA DE TRABALHO

- Criar uma ação no PDTI, alinhado com o planejamento estratégico da UFCA, para a implantação do processo de software da instituição;
- Formar um grupo de trabalho responsável por criar um projeto para elaboração do processo de software da UFCA e o mecanismo de revisão e melhoria desse processo;
- Estudar metodologias utilizadas nos órgãos públicos e no mercado, além de metodologias de gerência de projetos, instruções normativas, etc;
- Elaborar o processo de software;
- Publicar o processo de software.

Durante a elaboração, foram enviados fluxos parciais para a equipe de sistemas da UFCA, com objetivo de obter sugestões e auxílios ao trabalho realizado. Próximo de sua conclusão, foram feitas apresentações para a alta gestão da UFCA e para toda a equipe da DTI.

# <span id="page-9-2"></span>PROCESSO DE SOFTWARE DA UFCA (PSW-UFCA)

## <span id="page-9-1"></span>Visão Geral do PSW-UFCA

O PSW-UFCA abrange atividades de desenvolvimento de software e de planejamento de recursos necessários. Seu fluxo de trabalho possui 6 fases:

- 1. Concepção e Alinhamento Estratégico
- 2. Especificação e Dimensionamento
- 3. Estratégia de Desenvolvimento
- 4. Desenvolvimento
- 5. Implantação e estabilização
- 6. Sustentação e evolução

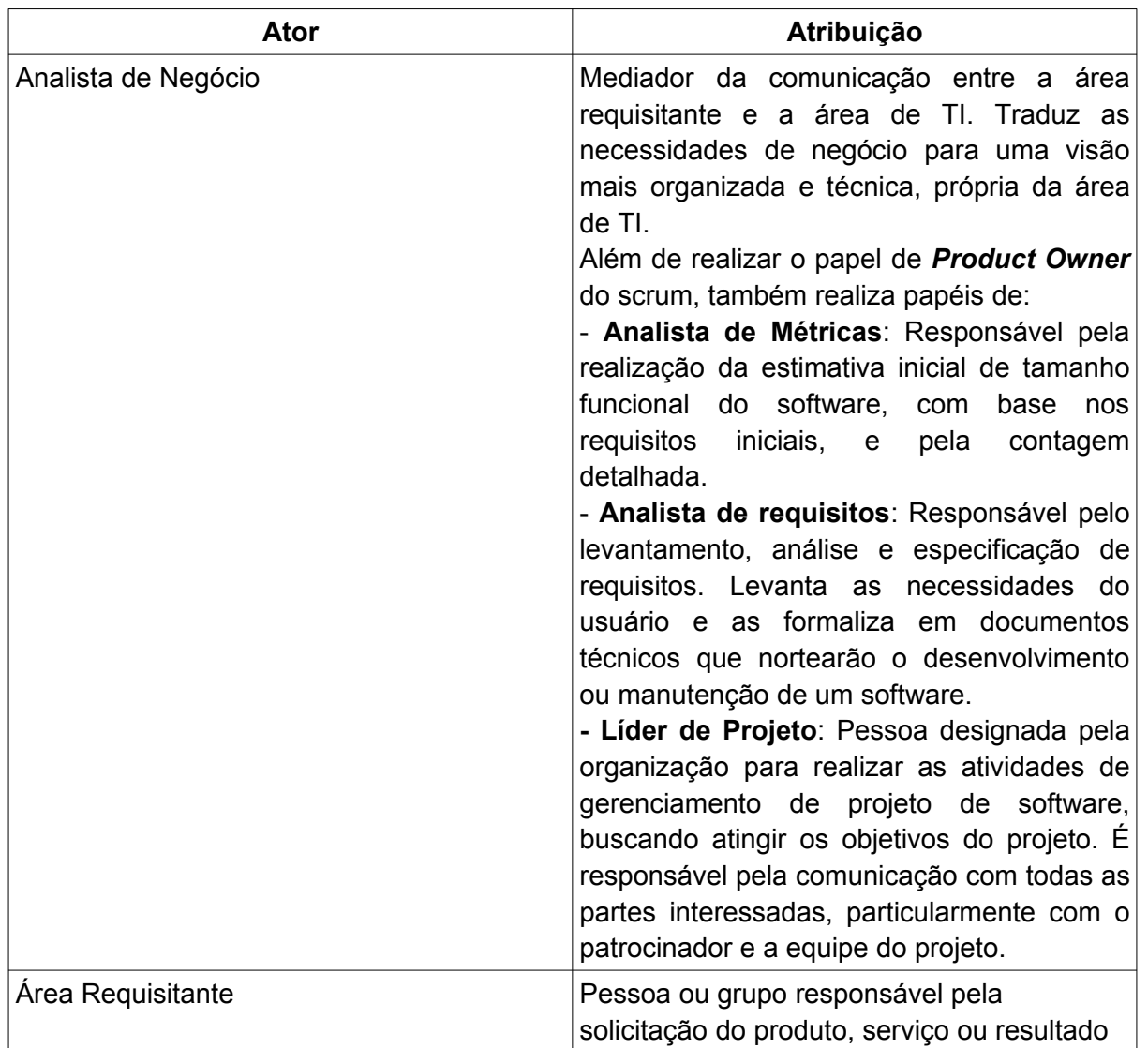

## <span id="page-9-0"></span>Atores do PSW-UFCA

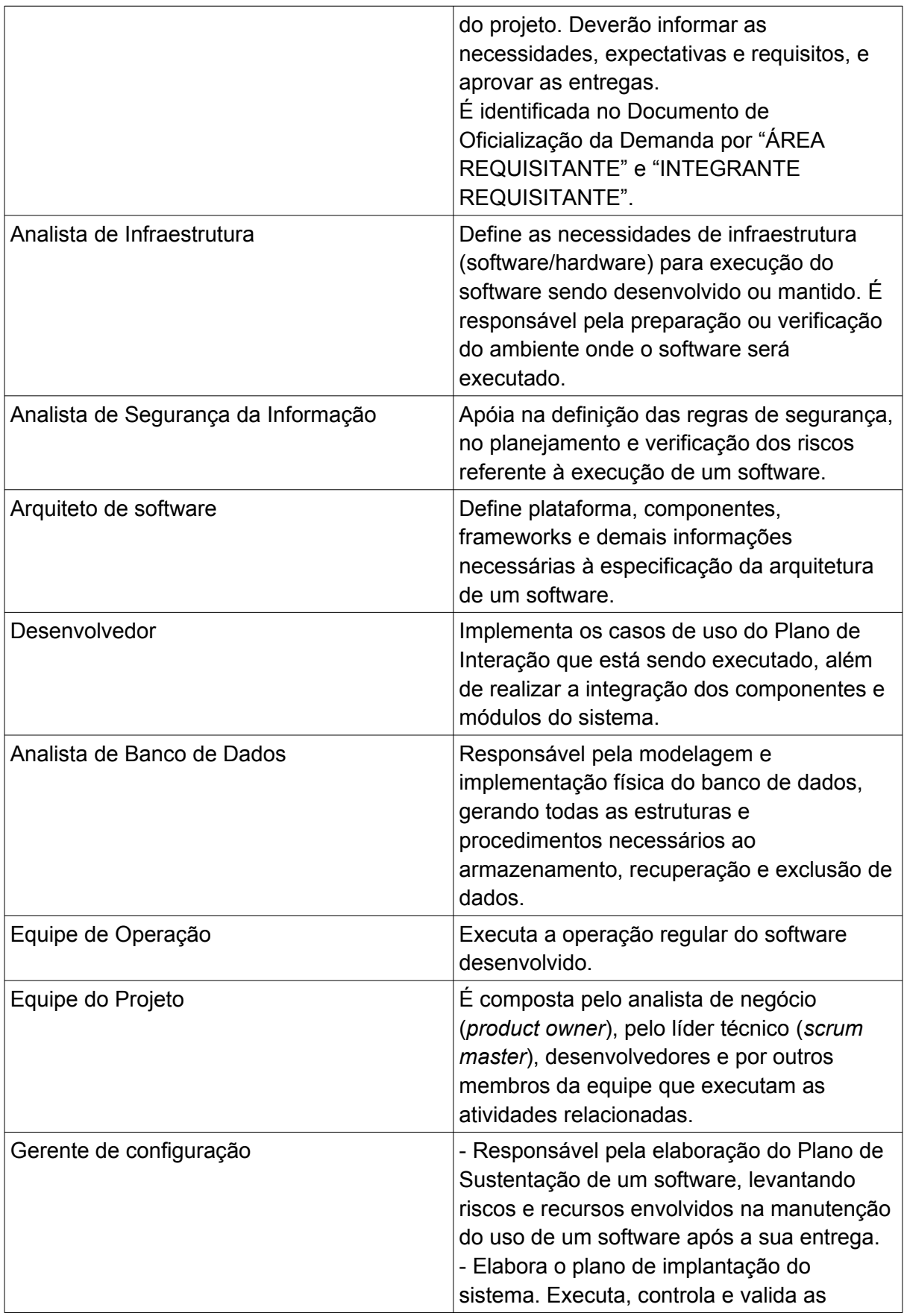

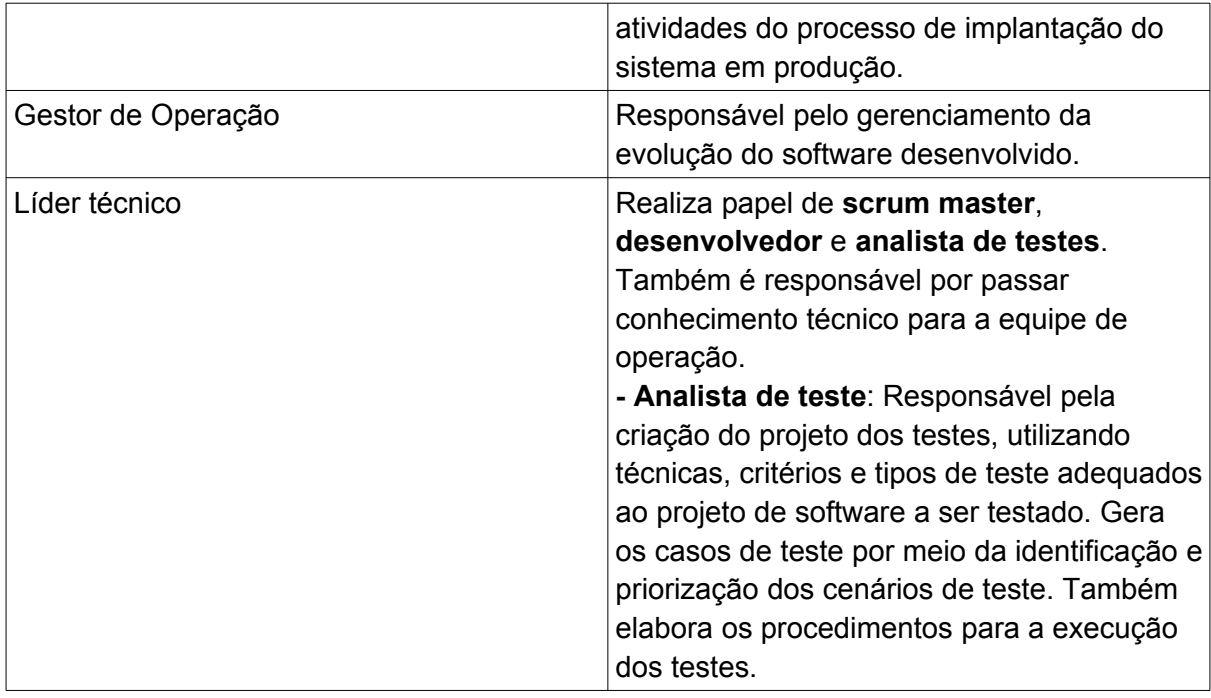

## <span id="page-11-1"></span>Fases do Processo

<span id="page-11-0"></span>1. Concepção e alinhamento estratégico

Segue o diagrama da fase Concepção e Alinhamento Estratégico:

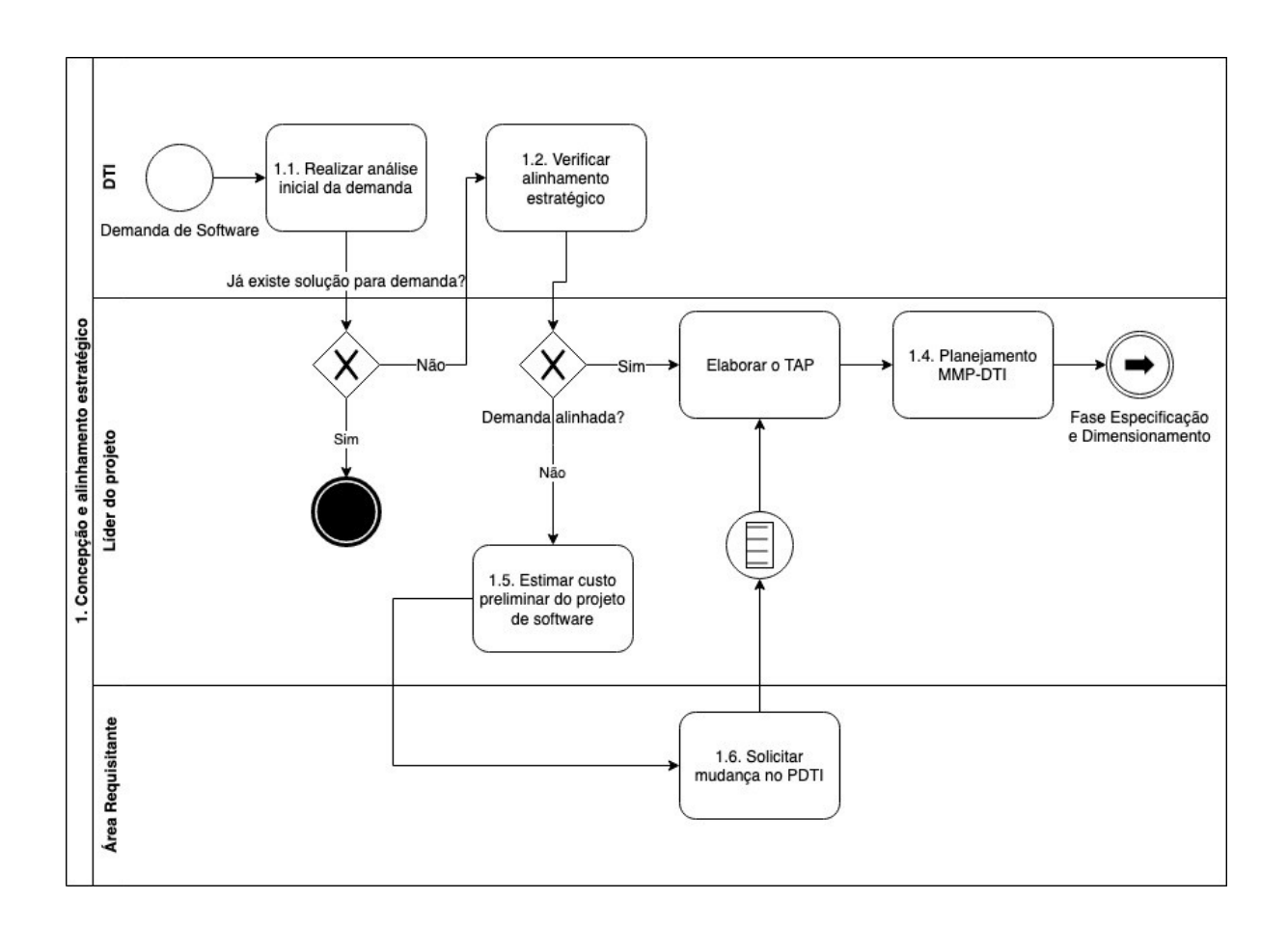

## <span id="page-12-5"></span>1.1. Realizar análise inicial da demanda

## <span id="page-12-4"></span>**Objetivos**

Entender a necessidade da demanda e verificar se existe algum sistema que seja a solução para a área demandante, evitando assim o todo o fluxo do PSW-UFCA.

## <span id="page-12-3"></span>Descrição da Atividade

- Marcar reunião com setor demandante;
- Verificar se existe algum sistema que já seja solução para o problema do demandante. Se existir, apresentar a solução para a área requisitante e terminar o processo.

## <span id="page-12-2"></span>Atores

- Analista de Negócio;
- Área requisitante.

## <span id="page-12-1"></span>1.2. Verificar alinhamento estratégico da demanda

## <span id="page-12-0"></span>**Objetivos**

Analisar o Documento de Oficialização da Demanda recebido e verificar se está alinhado aos instrumentos estratégicos da UFCA (PEI, PDI, PDTI).

<span id="page-13-7"></span>Entradas

- Gestão de demandas da DTI;
- Documento de Oficialização da Demanda DOD;
- Instrumentos de planejamento institucional:
	- Planejamento Estratégico Institucional (PEI);
	- Plano de Desenvolvimento Institucional (PDI);
	- Plano Diretor de Tecnologia da Informação (PDTI).

## <span id="page-13-6"></span>Descrição da Atividade

- Verificar se a demanda de software está alinhada com os objetivos estratégicos estabelecidos nos instrumentos estratégicos;
- Atualizar o DOD com o líder do projeto que será responsável pela demanda do software;
- O integrante requisitante deverá ser indicado pela área requisitante, o qual será o responsável por definir e homologar as funcionalidades do sistema;
- A área requisitante deverá indicar no DOD o responsável por definir e homologar as funcionalidades do sistema. Esse ator está identificado no DOD como integrante requisitante.

## <span id="page-13-5"></span>Saídas

• DOD atualizado.

## <span id="page-13-4"></span>Atores

• Analista de Negócio.

## <span id="page-13-3"></span>1.3. Elaborar o TAP

## <span id="page-13-2"></span>**Objetivos**

## Formalizar o projeto.

## <span id="page-13-1"></span>Entradas

- DOD;
- Análise de Viabilidade do Projeto (AVP), que fica na Planilha do Plano de Projeto da DTI:
- Instrumentos de planejamento institucional (PEI, PDI, PDTI).

## <span id="page-13-0"></span>Descrição da Atividade

- Elaborar o TAP de acordo com a Metodologia de Monitoramento de Projetos da DTI (MMP-DTI) – aba TAP da planilha de Plano de Projeto:
	- Descrever a justificativa para o projeto, seus objetivos e o cenário pretendido após a implantação do projeto;
	- Definir declaração do escopo (produtos ou serviços) e coletar requisitos de alto nível;
	- Definir os produtos que não fazem parte do projeto (não escopo);
	- **Estimar** o prazo para o término do projeto;
	- **Estimar** os custos do projeto;
- Identificar principais premissas e restrições;
- Identificar riscos de alto nível;
- Definir equipe básica e infraestrutura para execução do projeto;
- Identificar partes interessadas;
- Aprovar o Termo de Abertura de Projeto;
- Divulgar o início do projeto em sua área de abrangência.
- Preencher a aba *Análise de Viabilidade do Projeto (AVP)*.

<span id="page-14-11"></span>• Plano de Projeto com abas TAP e AVP preenchidas.

## <span id="page-14-10"></span>Atores

• Analista de negócio.

<span id="page-14-9"></span>1.4. Planejamento MMP-DTI

#### <span id="page-14-8"></span>**Objetivos**

Planejar as entregas do projeto a fim de alcançar os objetivos do projeto. Verificar no MMP-DTI como realizar o planejamento.

<span id="page-14-7"></span>1.5. Estimar custo preliminar do projeto de software

## <span id="page-14-6"></span>**Objetivos**

Estimar o custo preliminar do projeto.

## <span id="page-14-5"></span>**Entradas**

• DOD

## <span id="page-14-4"></span>Descrição da Atividade

- Definir o escopo do produto;
- Especificar requisitos iniciais de infraestrutura;
- Especificar requisitos iniciais de sustentação;
- Estimar tamanho funcional do software.

#### <span id="page-14-3"></span>Saídas

• PSW-UFCA-Documento de Visão do Software (DVS) preenchida.

## <span id="page-14-2"></span>Atores

• Analista de Negócio.

## <span id="page-14-1"></span>1.6 Solicitar mudança no PDTI

## <span id="page-14-0"></span>**Objetivos**

Solicitar ao Comitê de Governança (CG) as alterações no PDTI.

## <span id="page-15-7"></span>**Entradas**

• DVS.

<span id="page-15-6"></span>Descrição da Atividade

- Informar o requisitante da mudança;
- Informar a demanda a ser incluída ou alterada;
- Informar a motivação e justificativa;
- Informar o alinhamento estratégico;
- Informar o custo do produto a ser incluído ou alterado.
- Enviar formulário de solicitação de mudança para o CG.

<span id="page-15-5"></span>Saídas

• Aba Formulário de Solicitação de Mudança da Planilha.

<span id="page-15-4"></span>Atores

- Área requisitante;
- Analista de Negócio.

## <span id="page-15-3"></span>2. Especificação e Dimensionamento 2.3. Realizar<br>timativa inicial do auva unu<br>10 do so

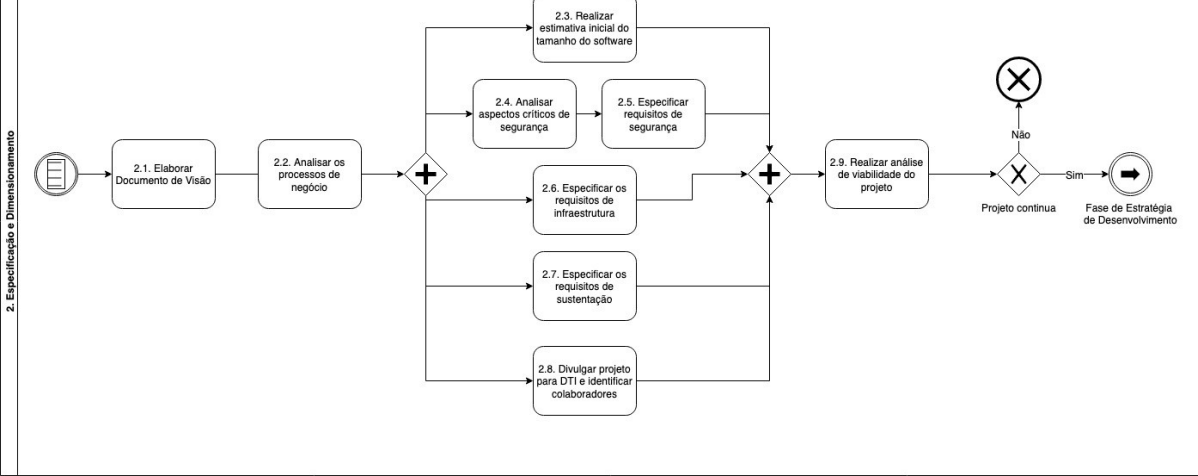

<span id="page-15-2"></span>2.1. Elaborar Documento de Visão

## <span id="page-15-1"></span>Objetivo

Analisar a demanda recebida, identificar os requisitos básicos e definir o escopo do produto.

<span id="page-15-0"></span>Entradas

- DOD;
- Plano de Projeto com o TAP preenchido.

## <span id="page-16-1"></span>Descrição da Atividade

- Avaliar a demanda recebida e realizar entrevista com a **área requisitante**, a fim de levantar informações sobre as principais necessidades dos envolvidos no projeto;
- Identificar os principais requisitos para o sistema: de negócio, tecnológico, recursos humanos, legais, desempenho, segurança, sociais, ambientais e culturais, entre outros;
- Validar, junto aos envolvidos, as informações levantadas e os documentos gerados.

## <span id="page-16-0"></span>Saídas

- Documento de Visão do Software (DVS);
- Especificação de Regras de Negócio (ERN).

## <span id="page-16-8"></span>Atores

• Analista de negócio.

## <span id="page-16-7"></span>2.2. Analisar os processos de negócio

## <span id="page-16-6"></span>Objetivo

Entender o negócio e a necessidade da área requisitante através da identificação, mapeamento e análise dos processos de negócio para definir as fronteiras do sistema.

## <span id="page-16-5"></span>Entradas

- DVS;
- ERN;
- Diagrama de Processos de Negócio (DPN).

## <span id="page-16-4"></span>Descrição da Atividade

- Entender os **processos da área requisitante** na qual a solução será implantada, considerando as **fronteiras do negócio** a ser modelado e identificando os problemas atuais e as possibilidades de melhoria;
- Identificar, mapear e analisar os processos de negócio;
- Definir as fronteiras do sistema, identificando as interações que acontecem entre ele e o mundo externo, bem como os atores externos envolvidos nessas interações;
- Validar, junto aos envolvidos, as informações levantadas e os documentos gerados.

## <span id="page-16-3"></span>Saídas

- Diagrama de Processos de Negócio (DPN);
	- Utilizar o draw.io para criar o diagrama;
- DVS atualizado;
- ERN atualizado.

## <span id="page-16-2"></span>Atores

• Analista de negócio

<span id="page-17-11"></span>2.3. Realizar estimativa inicial do tamanho do software

## <span id="page-17-10"></span>Objetivo

Obter uma estimativa inicial do tamanho do software.

<span id="page-17-9"></span>Entradas

- ERN;
- DVS.

<span id="page-17-8"></span>Descrição da Atividade

• Realizar uma estimativa inicial do tamanho do software, utilizando a métrica adotada pelo órgão.

<span id="page-17-7"></span>Saídas

• Estimativa inicial para o tamanho do sistema ou Planilha de Contagem de Pontos de Função (PCPF).

## <span id="page-17-6"></span>Atores

• Analista de Negócio.

## <span id="page-17-5"></span>2.4. Analisar aspectos críticos de segurança

## <span id="page-17-4"></span>Objetivo

Identificar os ativos para poder avaliar os ataques, ameaças e os impactos negativos a que eles estão vulneráveis.

## <span id="page-17-3"></span>**Entradas**

- DVS;
- ERN;
- Documento de Arquitetura de Referência.

## <span id="page-17-2"></span>Descrição da Atividade

- Analisar a demanda;
- Determinar quais são os objetivos de segurança;
- Identificar os ativos do sistema;
- Identificar ataques;
- Identificar ameaças;
- Analisar criticidade da solução.

## <span id="page-17-1"></span>Saídas

• PSW-UFCA - Documento de Aspectos Críticos de Segurança (DACS).

## <span id="page-17-0"></span>Atores

- Analista de Segurança da Informação;
- Arquiteto de software.

## <span id="page-18-9"></span>2.5. Especificar requisitos de segurança

## <span id="page-18-8"></span>Objetivo

Definir os requisitos de segurança tendo como base o documento dos aspectos críticos de segurança e os requisitos funcionais definidos no documento de visão. Cada objetivo de segurança e os impactos negativos no ativo poderão originar restrições em requisitos funcionais.

## <span id="page-18-7"></span>Entradas

- DVS;
- ERN;
- DACS;
- Documento de Arquitetura;
- Política de Segurança da Informação (PSI).

## <span id="page-18-6"></span>Descrição da Atividade

- Identificar objetivos de segurança;
- Identificar ativos nos requisitos funcionais;
- Definir requisitos não funcionais de segurança;
- Identificar requisitos de segurança na PSI (Se não houver PSI, verificar com a CGSI os requisitos de segurança);
- Preencher o campo "Requisitos de Segurança" do DVS.

## <span id="page-18-5"></span>Saídas

• DVS atualizado.

## <span id="page-18-4"></span>Atores

- Analista de Segurança da Informação;
- Arquiteto de Software.

## <span id="page-18-3"></span>2.6. Especificar requisitos de infraestrutura

## <span id="page-18-2"></span>Objetivo

Especificar os requisitos de infraestrutura necessários no âmbito de software, hardware, redes, telecomunicações, infraestrutura física quando aplicável, dentre outras.

## <span id="page-18-1"></span>Entradas

- DVS;
- Documentos que especificam o cenário de infraestrutura do ambiente.

## <span id="page-18-0"></span>Descrição da Atividade

• Levantar os requisitos de infraestrutura levando em consideração o software, hardware, redes, telecomunicações, infraestrutura física quando aplicável, dentre outras.

- Preencher o campo *Requisitos de Infraestrutura* do DVS.
- A especificação deve contemplar, sempre que possível, valores reais de utilização por experiência do próprio ambiente a ser implantado.

<span id="page-19-9"></span>• DVS atualizado.

<span id="page-19-8"></span>Atores

- Analista de Infraestrutura
- <span id="page-19-7"></span>2.7. Especificar requisitos de sustentação

## <span id="page-19-6"></span>Objetivo

Levantar os requisitos necessários para manter, evoluir e suportar o software.

<span id="page-19-5"></span>**Entradas** 

- DVS;
- ERN.

<span id="page-19-4"></span>Descrição da Atividade

- Especificar requisitos técnicos de sustentação, tais como:
	- **Requisitos de Suporte/Atendimento**;
		- Ex: Definir serviço para o Catálogo de Serviços:
			- Público alvo;
			- Responsável;
			- Nome do serviço prestado.
	- **Requisitos de Gestão de Conteúdo**;
	- **Requisitos de Níveis de Serviço**.
		- Tempo de serviço (SLA);

## <span id="page-19-3"></span>Saídas

• DVS atualizado.

## <span id="page-19-2"></span>Atores

- Gerente de configuração;
- Arquiteto de software;
- Analista de Negócio;
- Gestor de Operação.

## <span id="page-19-1"></span>2.8. Divulgar projeto e identificar colaboradores

## Esta é uma fase opcional.

## <span id="page-19-0"></span>Objetivo

Divulgar o projeto para identificar participantes para o desenvolvimento colaborativo do software.

<span id="page-20-6"></span>**Entradas** 

- DVS;
- ERN.

## <span id="page-20-5"></span>Descrição da Atividade

- Anunciar a intenção de desenvolver colaborativamente;
- Realizar reunião com interessados e registrar em ata a intenção de desenvolvimento colaborativo.

<span id="page-20-4"></span>Saídas

• PSW-UFCA - Ata de reunião com lista de interessados.

<span id="page-20-3"></span>Atores

- Área de TI;
- Analista de Negócio.

## <span id="page-20-2"></span>2.9. Realizar análise de viabilidade do projeto

## <span id="page-20-1"></span>**Objetivo**

Analisar as características do software a ser desenvolvido/manutenido, avaliando sua viabilidade de modo a embasar a decisão por sua continuidade e pela melhor estratégia de desenvolvimento.

## <span id="page-20-0"></span>**Entradas**

- DOD;
- Instrumentos de planejamento institucional (PEI, PDI, PDTI);
- Contratos para serviços externos independentes deste projeto.

## <span id="page-20-7"></span>Descrição da Atividade

- Essa atividade corresponde ao processo 1.1 da Metodologia de Gestão de Projetos do SISP versão 1.0 (MGP-SISP) que deve ser consultada no Portal do SISP: ([http://www.sisp.gov.br/mgpsisp/wiki/Apresentacao\)](http://www.sisp.gov.br/mgpsisp/wiki/Apresentacao):
	- Realizar os estudos requeridos para verificar a viabilidade técnica e financeira do projeto;
	- Avaliar viabilidade do ambiente institucional para a realização do projeto, a partir do clima político e organizacional, identificando possíveis entraves e oportunidades, assim como o impacto dos resultados do projeto sobre as rotinas da organização;
	- Identificar o(s) patrocinador(es) do projeto;
	- Identificar as principais partes interessadas do projeto, internas e externas, favoráveis ou não;
	- Analisar a demanda, buscando entendimento inicial da necessidade a partir dos dados fornecidos, o que pode envolver a área requisitante para esclarecer requisitos básicos;
	- Realizar avaliação do alinhamento da solicitação com o planejamento estratégico e tático da instituição;
- Avaliar possibilidades de atendimento da necessidade, incluindo análise das vantagens e desvantagens de cada opção;
- Avaliar viabilidade técnica, levantando informações básicas sobre a capacidade da organização para realizar o projeto (Deve-se comparar a tecnologia e a capacitação necessária para o projeto e os recursos disponíveis na organização, o que inclui estrutura física e de pessoal);
- Avaliar viabilidade financeira, verificando a disponibilidade orçamentária para execução do projeto, assim como a possibilidade de utilização de fontes alternativas de financiamento (parcerias, convênios, etc);
- Avaliar a relação custo x benefício das soluções identificadas;
- A partir da análise do resultado, validar com o patrocinador do projeto e outras instâncias de aprovação, emitindo parecer e recomendando a continuidade ou não do projeto.

<span id="page-21-5"></span>• Plano de Projeto com aba *Análise de Viabilidade do Projeto (AVP)* preenchida.

<span id="page-21-4"></span>Atores

• Analista de negócio.

## <span id="page-21-3"></span>3. Estratégia de desenvolvimento

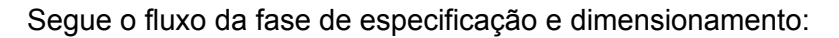

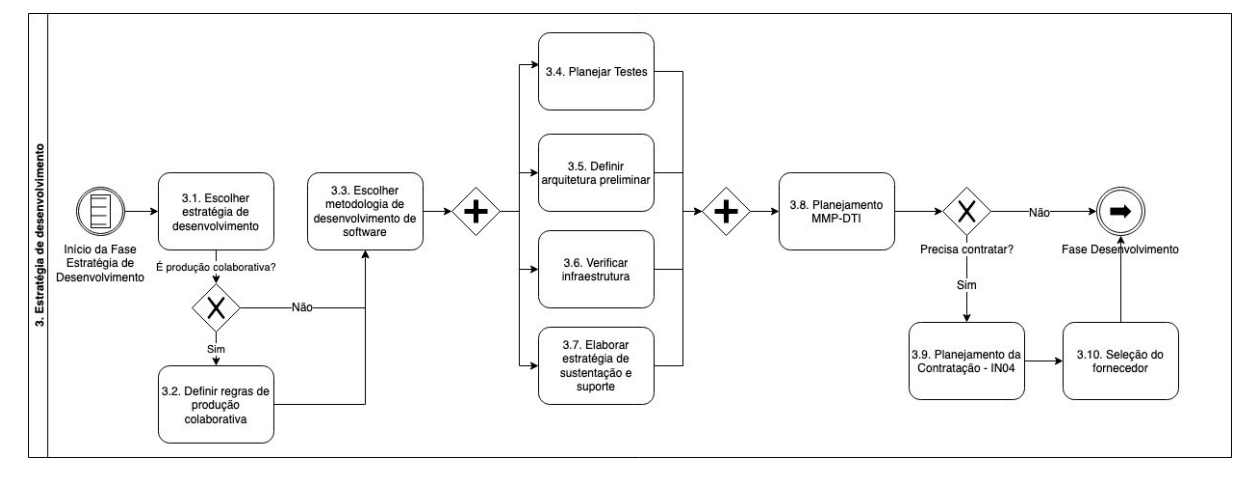

## <span id="page-21-2"></span>3.1. Escolher estratégia de desenvolvimento

## <span id="page-21-1"></span>Objetivo

Escolher a estratégia de desenvolvimento mais adequada para o desenvolvimento e/ou manutenção (evolutiva, corretiva, e adaptativa) da necessidade de software.

## <span id="page-21-0"></span>Entradas

• DVS;

- ERN;
- Análise de Viabilidade do Projeto (AVP);
- Estimativa inicial do órgão para o tamanho do sistema ou PSW -SISP Planilha de Contagem de Pontos de Função (PCPF).

## <span id="page-22-10"></span>Descrição da Atividade

• Avaliar qual a estratégia de desenvolvimento (produção colaborativa, contratação e desenvolvimento interno) é mais adequada para a solução escolhida na análise de viabilidade do projeto. No desenvolvimento interno, é possível implantar uma solução pública já existente.

<span id="page-22-9"></span>Saídas

• Estratégia de Desenvolvimento Escolhida.

## <span id="page-22-8"></span>Atores

- Analista de Negócio;
- Arquiteto.

## <span id="page-22-7"></span>3.2. Definir regras de produção colaborativa

## <span id="page-22-6"></span>Objetivo

Definir estratégia de trabalho colaborativo com os interessados.

<span id="page-22-5"></span>Entradas

• PSW-UFCA - Ata de reunião com lista de interessados.

## <span id="page-22-4"></span>Descrição da Atividade

- Mobilizar interessados para elaborar o plano colaborativamente;
- Definir equipe colaborativa, que é a equipe do projeto;
- Identificar necessidade e requisitos dos interessados;
- Estabelecer regras de colaboração;
- Orientar para uso centralizado de um ambiente de comunicação.

## <span id="page-22-3"></span>Saídas

- PSW-UFCA Regras de Produção Colaborativa (RPC);
- PSW-UFCA Documento de Visão do Software (DVS);
- PSW-UFCA Especificação de Regras de Negócio (ERN).

## <span id="page-22-2"></span>Atores

• Analista de Negócio.

## <span id="page-22-1"></span>3.3. Escolher Metodologia de Desenvolvimento de Software

## <span id="page-22-0"></span>Objetivo

Escolher a metodologia de desenvolvimento de software mais adequada para a estratégia de desenvolvimento escolhida.

## <span id="page-23-7"></span>**Entradas**

- Estratégia de Desenvolvimento Escolhida;
- DVS;
- ERN;
- Estimativa inicial do órgão para o tamanho do sistema ou PSW-SISP Planilha de Contagem de Pontos de Função (PCPF).

## <span id="page-23-6"></span>Descrição da Atividade

- Preencher a Planilha de Classificação do Software com os dados obtidos da estimativa inicial e obter o tamanho do software (pequeno, médio ou grande);
- Analisar a estratégia escolhida e a complexidade do projeto;
- Escolher a metodologia a ser utilizada no desenvolvimento do software com base na estratégia de desenvolvimento e complexidade do projeto;
- Estabelecer aspectos referentes às fases, iterações e artefatos do ciclo de vida (Caso o órgão não possua uma Metodologia de Desenvolvimento de Software definida, recomenda-se utilizar a metodologia proposta pelo PSW-SISP);
- Caso necessário, atualizar documento de visão.

## <span id="page-23-5"></span>Saídas

- Documento da Metodologia de Desenvolvimento de Software do Órgão ou Guia do Processo de Software para a UFCA (PSW-UFCA):
	- Guia ágil de desenvolvimento de software do SISP
- DVS atualizado;
- PSW-UFCA Plano de Iteração (PI):
	- Pode ser um plano Sprint.

## <span id="page-23-4"></span>Atores

- Analista de negócio;
- Arquiteto.

## <span id="page-23-3"></span>3.4. Planejar Testes

## <span id="page-23-2"></span>Objetivo

O Planejamento dos Testes é a atividade do processo de teste responsável por definir o escopo, as etapas, os recursos (ferramentas, hardware, entre outros), os tipos de testes e as demais atividades necessárias à execução, controle e acompanhamento dos testes de software.

## <span id="page-23-1"></span>Entradas

• Política de testes.

## <span id="page-23-0"></span>Descrição da Atividade

- Estabelecer o objetivo do teste;
- Determinar riscos associados ao software;
- Estabelecer o escopo do teste;
- Definir a abordagem do teste;
- Estabelecer as tarefas de teste;
- Estabelecer artefatos de teste;
- Definir o ambiente do teste;
- Definir a equipe de teste;
- Construir o cronograma das atividades.

<span id="page-24-10"></span>• Plano de teste.

### <span id="page-24-9"></span>Atores

- Analista de negócio;
- Arquiteto.

## <span id="page-24-8"></span>3.5. Definir arquitetura preliminar

## <span id="page-24-7"></span>Objetivo

Definir uma proposta de arquitetura para a solução, levando em consideração os requisitos de arquitetura e de sistema da solução, como desempenho, segurança e disponibilidade, modelos arquiteturais adotados pela instituição e decisões de projeto arquitetural que melhor atendam ao domínio da solução.

## <span id="page-24-6"></span>**Entradas**

- DVS;
- Documento de arquitetura de referência.

## <span id="page-24-5"></span>Descrição da Atividade

- Especificar de forma macro, os requisitos e decisões de projeto arquiteturais da solução, como organização do sistema, estilos de decomposição, modelos e padrões arquiteturais, entre outros;
- Definir a visão geral da arquitetura da solução;
- Definir os componentes principais do sistema.

## <span id="page-24-4"></span>Saídas

• Documento de Arquitetura do Software (DAS).

#### <span id="page-24-3"></span>Atores

• Arquiteto de Software.

## <span id="page-24-2"></span>3.6. Verificar infraestrutura

## <span id="page-24-1"></span>Objetivo

Verificar, na abrangência do projeto, o que já existe ou não de infraestrutura.

## <span id="page-24-0"></span>Entradas

• DVS.

## <span id="page-25-8"></span>Descrição da Atividade

• Levantar, dentre os requisitos da especificação de infraestrutura, o que está disponível no parque tecnológico atual.

### <span id="page-25-7"></span>Saídas

• Parecer de Infraestrutura.

## <span id="page-25-6"></span>Atores

• Analista de infraestrutura.

## <span id="page-25-5"></span>3.7. Elaborar estratégia de sustentação e sustentação

## <span id="page-25-4"></span>Objetivo

Construir o Plano de Sustentação e Suporte considerando a estratégia de desenvolvimento (contratada ou não).

## <span id="page-25-3"></span>Entradas

• DVS.

## <span id="page-25-2"></span>Descrição da Atividade

- Mapear tratamento de incidentes;
- Identificar requisitos de Hospedagem e Manutenibilidade;
- Identificar requisitos de Upgrade de Software;
- Definir modalidade (de contratação) da Hospedagem, Suporte e Evolução do Software (Ex: O software vai ser sustentado Internamente, pela UFCA ou será contratada uma empresa terceira);
- Referenciar os requisitos mínimos de segurança e arquitetura;
- Alinhar o Plano de Sustentação e Suporte com o plano de implantação;
- Verificar Qualidade da Solução.

## <span id="page-25-1"></span>Saídas

• Plano de Sustentação do Software (PSS).

## <span id="page-25-0"></span>Atores

- Gerente de configuração;
- Analista de negócio;
- Arquiteto;
- Analista de Infraestrutura.

## <span id="page-25-10"></span>3.8. Planejamento MMP-DTI

## <span id="page-25-9"></span>Objetivo

Planejar as ações do projeto a fim de alcançar os objetivos para os quais o projeto foi criado. Verificar o MMP-DTI. O Plano de Comunicação está inserido neste processo. Preencher aba Plano de Comunicação da Planilha Plano de Projeto.

## <span id="page-26-5"></span>3.9. Planejamento da contratação

## <span id="page-26-4"></span>Objetivo

Planejar as contratações necessárias para dar andamento ao desenvolvimento/manutenção do software e para garantir a infraestrutura e serviços de sustentação necessários ao adequado funcionamento do software.

Ver processo de compras da CGSI ou Guia Prático para Contratação de Soluções de TI - IN04/2010 (PCTI – P1 a P6).

## <span id="page-26-3"></span>3.10. Seleção do fornecedor

## <span id="page-26-2"></span>**Objetivo**

Conduzir o processo de licitação, para selecionar o fornecedor que dará prosseguimento as demais fases do PSW-UFCA.

## <span id="page-26-1"></span>4. Desenvolvimento

Fase de início da execução do que foi planejado. Durante a implementação, o planejamento pode ser atualizado com qualquer mudança que ocorrer no projeto. Segue o fluxo da fase de desenvolvimento:

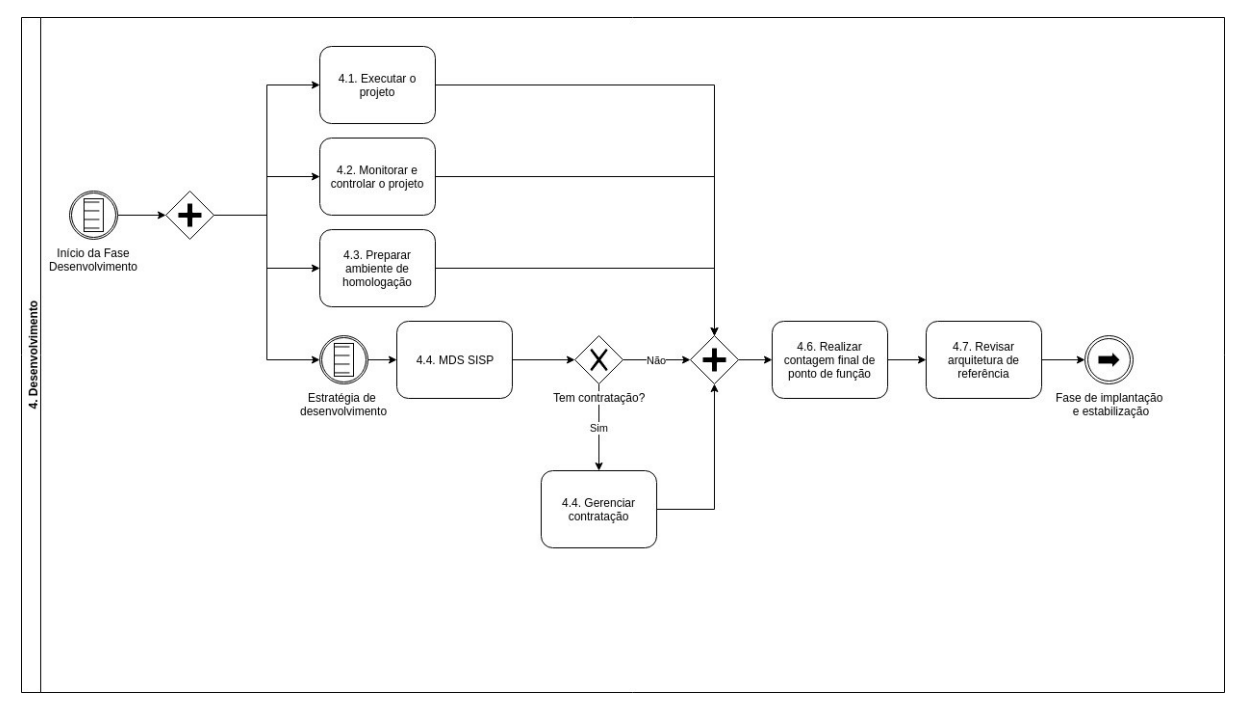

## <span id="page-26-0"></span>4.1. Executar o projeto

Iniciar os processos definidos no MMP-DTI e no **Guia de Projetos Ágeis do SISP**. O Guia de Projetos Ágeis do SISP foca apenas em construção de projetos de software, como novo desenvolvimento, customização e implantação e manutenções evolutivas complexas. O guia não possui processos nem atividades relacionadas à sustentação de sistemas já existentes, como correções e evoluções curtas.

## <span id="page-27-8"></span>4.2. Monitorar e controlar o trabalho do projeto

Executar processo do MMP-DTI para monitoramento e controle do projeto, considerando também o Guia de Projetos Ágeis do SISP.

## <span id="page-27-7"></span>4.3. Preparar ambiente de homologação

## <span id="page-27-6"></span>Objetivo

Preparar a infraestrutura que atende aos requisitos da aplicação que irá para homologação. O ambiente de homologação deverá produzir o futuro ambiente de produção.

<span id="page-27-5"></span>**Entradas** 

• PSW-UFCA – Requisitos de infraestrutura;

## <span id="page-27-4"></span>Descrição da Atividade

- implementar, configurar e testar os ativos de infraestrutura de modo que suporte o ambiente de homologação;
- elaborar parecer com descrição do ambiente de homologação

A Coordenadoria de Infraestrutura de TI (CITI) pode detalhar ou solicitar a estratégia de ambiente da infraestrutura, se será um ambiente *docker* ou não, entre outros.

<span id="page-27-3"></span>Saídas

• PSW-UFCA – Parecer da infraestrutura (PI atualizada).

<span id="page-27-2"></span>Atores

• Analista de Infraestrutura

## <span id="page-27-1"></span>4.4. Metodologia de Software (MDS)

O objetivo da MDS é ser uma metodologia de desenvolvimento de software de referência para a UFCA.

<span id="page-27-0"></span>4.4.1. Análise de requisitos

*Objetivos*

- Trabalhar com a Área Requisitante para aprender sobre o **domínio da aplicação**, quais as **funcionalidades** ele deverá oferecer, além das questões de **desempenho**, **qualidade**, **restrições**, entre outros;
- Classificar e priorizar requisitos, detectar e resolver conflitos entre requisitos; confirmar e validar os requisitos com o cliente;
- Descrever a função e o desempenho de um sistema e as restrições que governarão o seu desenvolvimento. Concentra-se na compreensão de todos os requisitos do sistema;

• Detectar os erros contidos nos documentos da especificação para evitar alterações corretivas com custos excessivos.

## *Entradas*

• PSW-UFCA - Documento de Visão de Software (DVS).

## *Descrição da Atividade*

- Realizar entrevista com o requisitante para identificar os requisitos funcionais e não funcionais (O Guia de Projetos Ágeis do SISP contém algumas técnicas para identificar requisitos, além da entrevista);
- Elaborar da Lista de Requisitos (LR);
- Identificar os Casos de Uso (UC);
- Descrever Casos de Uso (UC);
- Elaborar os Diagramas de Casos de Uso (DCU);
- Elaborar Protótipos de Tela (PT);
- Analisar as fronteiras do software;
- Realizar verificações de validade, consistência, completeza, realismo e facilidade dos requisitos;
- Descrever e detalhar os requisitos;
- Classificar e priorizar os requisitos, ajustando a Lista de Requisitos (LR);
- Atualizar documento de Especificação de Regras de Negócio (ERN);
- Validar documentação com o cliente.

#### *Saídas*

- Protótipos de Tela;
- PSW-UFCA Lista de Requisitos (LR);
- Diagrama de casos de uso;
- PSW-UFCA Especificação de Caso de Uso (ECU);
- PSW-SISP Especificação de Regras de Negócio (ERN).

## *Atores*

• Analista de negócio.

## <span id="page-28-0"></span>4.4.2. Realizar Medição de Referência

## *Objetivo*

Obter tamanho previsto do software e estimar esforço de desenvolvimento.

## *Entradas*

- PSW-UFCA Lista de Requisitos (LR);
- PSW-UFCA Especificação de Regras de Negócio (ERN).

## *Descrição da Atividade*

• Estimar o tamanho do software em Pontos de Função utilizando a contagem estimada;

• Estimar o esforço de desenvolvimento em dias;

#### *Saídas*

• PSW-UFCA – Planilha de Contagem de Pontos de Função (PCPF) – Contagem de referência

#### *Atores*

- Analista de negócio;
- Arquiteto;
- Líder técnico;
- Desenvolvedor.

### <span id="page-29-1"></span>4.4.3. Analisar Casos de Uso

## *Objetivo*

• Analisar casos de uso para identificar diagrama de classes, de colaboração e de sequência.

## *Entradas*

- PSW-UFCA Lista de Requisitos (ER);
- Diagrama de Casos de Uso (DCU).

## *Descrição da Atividade*

- Analisar casos de uso e mapear diagramas estruturais e comportamentais;
- Especificar o diagrama de classe;
- Especificar o diagrama de sequência dos casos de uso;
- Especificar o diagrama de colaboração dos casos de uso;
- Especificar a arquitetura.

## *Saídas*

- Diagrama de classes;
- Diagrama de Sequência;
- Diagrama de Colaboração;
- PSW-UFCA Documento de Arquitetura de Software (DAS).

#### *Atores*

- Analista de negócio;
- Arquiteto de Software.

#### <span id="page-29-0"></span>4.4.4. Realizar e validar casos de uso críticos

## *Objetivo*

Realizar e validar casos de uso críticos é a prova de conceito da arquitetura. A ideia é minimizar riscos de mudanças arquiteturais durante o projeto decorrentes de uma arquitetura que não atenda os requisitos funcionais e não-funcionais.

## *Entradas*

- Diagrama de Casos de Uso (DCU);
- Diagrama de classes;
- Diagrama de Sequência;
- Diagrama de Colaboração;
- PSW-UFCA Documento de Arquitetura de Software (DAS).

### *Descrição da Atividade*

- Implementar casos de uso críticos na arquitetura proposta;
- Validar/homologar casos de uso críticos;
- Revisar arquitetura.

#### *Saídas*

• PSW-UFCA – Documento de Arquitetura de Software (DAS)

#### *Atores*

• Arquiteto de Software.

## <span id="page-30-0"></span>4.4.5. Definir arquitetura detalhada

#### *Objetivo*

Descrever subsistemas e componentes do sistema e dos relacionamentos entre eles. Especificar o projeto arquitetural com elementos para atender os requisitos de desenvolvimento, manutenção e produção do sistema. O projeto arquitetural contempla a estrutura dos componentes de dados e programas necessários ao sistema. Está também relacionado aos estilos e padrões arquiteturais adotados.

## *Entradas*

- Diagrama de Casos de Uso (DCU);
- Diagrama de Classes;
- Diagrama de Sequência;
- Diagrama de Colaboração;
- PSW-SISP Documento de Arquitetura do Software (DAS).

## *Descrição da Atividade*

- Avaliar componentes públicos quanto a sua possível aplicabilidade na arquitetura de software;
- Decomposição do sistema de software em subsistemas e componentes;
- Identificação das interações (relacionamentos) e comunicação entre eles;
- Modelar a arquitetura do sistema.

#### *Saídas*

• PSW-UFCA – Documento de Arquitetura de Software (DAS – Atualizado).

## *Atores*

• Arquiteto de Software.

## <span id="page-31-1"></span>4.4.6. Avaliar risco da arquitetura

## *Objetivo*

Garantir a detecção dos riscos de segurança, aderência aos padrões e o reúso de mecanismos de software aprovados.

## *Entradas*

• PSW-UFCA - Documento de Arquitetura do Software (DAS).

## *Descrição da Atividade*

- Identificar mecanismos de segurança na aplicação (como, por exemplo, autenticação, controle de acesso, uso de criptografia);
- Buscar por problemas que possam causar a falha de tais mecanismos.
- Realizar testes OWASP ([https://www.owasp.org/index.php/OWASP\\_Testing\\_Project](https://www.owasp.org/index.php/OWASP_Testing_Project)).

#### *Saídas*

• PSW-UFCA – Parecer de Segurança da Informação (PSI).

## *Atores*

• Analista de Segurança da Informação.

## <span id="page-31-0"></span>4.4.7. Projetar estratégias de teste caixa preta e caixa branca

## *Objetivo*

Definir junto ao Analista de Teste, os requisitos arquiteturais e as estratégias a serem adotadas para a realização dos testes caixa branca e testes caixa preta no sistema.

## *Entradas*

- PSW-UFCA Casos de Teste (CT):
	- Integração;
	- Instalação;
	- Desempenho;
	- Aceitação;
	- Unitário;
	- Funcional.

## *Descrição da Atividade*

- Definir os requisitos de arquitetura necessários para os testes caixa branca e caixa preta dos casos de uso críticos;
- Auxiliar no planejamento da execução dos testes caixa branca e caixa preta;
- Definir critérios para avaliar influência da arquitetura nos testes de requisitos não funcionais do sistema.

- PSW-UFCA Documento de Arquitetura do Software (DAS);
- PSW-UFCA Plano de Testes (PT).

#### *Atores*

- Analista de negócio;
- Arquiteto de software.

## <span id="page-32-1"></span>4.4.8. Elaborar design de banco de dados

## *Objetivo*

Especificar o projeto do banco de dados definindo modelos de dados (conceitual, lógico e físico), além dos requisitos e componentes arquiteturais do banco de dados.

#### *Entradas*

- PSW-UFCA Documento de Arquitetura do Software (DAS);
- Diagrama de Classes.

## *Descrição da Atividade*

- Mapear classes do diagrama de classes para o modelo de dados;
- Avaliar o desempenho do modelo de dados e o acesso aos dados;
- Definir tabelas de referência;
- Definir regras para a integridade referencial e de dados;
- Definir, se necessário, rotinas de automação para o monitoramento dos dados.

#### *Saídas*

- Modelo de Dados;
- **Aba Solicitação de Mudança** da Planilha de **Plano de Projeto** da MMP-DTI.

## *Atores*

• Analista de Banco de Dados.

#### <span id="page-32-0"></span>4.4.9. Projetar testes

## *Objetivo*

Criar os casos de testes de acordo com os requisitos e com o Planejamento dos Testes.

## *Entradas*

• PSW-UFCA – Plano de Testes (PT).

## *Descrição da Atividade*

• Identificar e priorizar cenários de teste;

- Projetar e priorizar casos de teste;
- Documentar e organizar casos de teste;
- Elaborar procedimentos de teste;
- Definir base de dados para execução dos testes;
	- Pode-se automatizar criação da base em um container (docker).

- PSW-SISP Casos de Teste (CT)
	- Integração;
	- Instalação;
	- Desempenho;
	- Aceitação;
	- Unitário;
	- Funcional.

#### *Atores*

• Líder técnico.

## <span id="page-33-0"></span>4.4.10. Elaborar plano de implantação

#### *Objetivo*

Elaborar o plano de implantação do sistema com a definição das atividades para a implantação do sistema em ambiente de produção, bem como necessidades, requisitos e disponibilidade de artefatos e recursos para a implantação.

#### *Entradas*

• PSW-UFCA - Documento de Arquitetura do Software (DAS).

#### *Descrição da Atividade*

- Especificar as atividades e recursos para a implantação do sistema;
- Validar a realização do teste de aceitação do sistema;
- Definir necessidades de treinamentos de usuários;
- Definir o cronograma de implantação com equipe de produção;
- Definir necessidade de operação assistida;
- Definir processo de rollback da instalação do sistema.

#### *Saídas*

• PSW-UFCA – Plano de implantação.

## *Atores*

• Gerente de configuração.

## <span id="page-34-1"></span>4.4.11. Implementar casos de uso da iteração

## *Objetivo*

Implementar os casos de uso pertencentes ao Plano de Iteração que está sendo executado, gerando componentes.

## *Entradas*

- PSW-UFCA Plano de Iteração (PI):
	- Pode ser adaptado ao scrum.
- PSW-UFCA Especificação de Casos de Uso (ECU);
- Diagrama de Colaboração;
- Diagrama de Sequência.

## *Descrição da Atividade*

- Produzir código-fonte dos casos de uso da iteração, implementando operações, estados, associações e atributos das classes de implementação;
- Avaliar o código, verificando se está adequado à sua finalidade, e realizar testes nas unidades, executando os casos de testes unitários.
- Se necessário, realizar integração de módulos.

#### *Saídas*

• Componentes implementados.

#### *Atores*

• Desenvolvedor.

## <span id="page-34-0"></span>4.4.12. Executar testes unitários

## *Objetivo*

Realizar testes nas unidades que foram implementadas.

## *Entradas*

- PSW-UFCA Caso de Teste Unitário (CTU);
- Componentes Implementados.

## *Descrição da Atividade*

• Realizar testes nas unidades buscando identificar defeitos no software;

- Caso ocorram falhas, deve ser iniciada a atividade de correção de defeitos;
- Reportar a ocorrência e a gravidade das falhas ao Gerente de Teste para monitoramento e controle.

- PSW-UFCA Registro de Teste (RT) Teste Unitário.
	- Necessário apenas para casos em que a integração contínua não é implementada.

## *Atores*

- Líder técnico;
- Desenvolvedor.

## <span id="page-35-1"></span>4.4.13. Integrar o sistema

## *Objetivo*

Integrar o sistema, gerando builds.

## *Entradas*

• Módulos implementados.

## *Descrição da Atividade*

- Integrar os módulos, gerando build de forma incremental;
- Liberar build final.

## *Saídas*

• Builds.

## *Atores*

- Gerente de configuração;
- Desenvolvedor.

<span id="page-35-0"></span>4.4.14. Executar testes de integração

## *Objetivo*

Executar os casos de testes de integração de componentes e módulos do software em desenvolvimento.

## *Entradas*

- PSW-UFCA Plano de Testes (PT);
- PSW-UFCA Caso de Teste de Integração (CTI);

• Builds.

## *Descrição da Atividade*

- Preparar o ambiente de teste;
	- Pode ser resolvido com *app review*.
- Preparar o banco de dados de teste;
	- Pode ser resolvido com *app review*.
- Executar os casos de testes de integração de acordo com os procedimentos definidos no projeto do teste;
- Avaliar e registrar os resultados obtidos;
- Reportar a ocorrência e a gravidade das falhas ao Gerente de Teste para monitoramento e controle;
- Demandar a atividade de revisão do software à área responsável pela correção ou à área responsável pelo encaminhamento dessa atividade, caso sejam identificados erros no software sendo testado.

## *Saídas*

- Builds Testados;
- PSW-UFCA Registro de Teste (RT) Teste de Integração.

## *Atores*

- Desenvolvedor
	- O desenvolvedor responsável por executar o teste deve ser obrigatoriamente diferente do desenvolvedor que implementou a funcionalidade sendo testada.

## <span id="page-36-0"></span>4.4.15. Executar teste funcional

## *Objetivo*

Nesta atividade são executados os casos de testes funcionais do software em desenvolvimento.

## *Entradas*

- PSW-SISP Plano de Testes (PT);
- PSW-SISP Caso de Teste Funcional (CTF).

## *Descrição da Atividade*

- Preparar o ambiente de teste:
	- Pode ser via integração contínua e *app review*.
- Preparar o banco de dados de teste:
- Pode ser via integração contínua e *app review*.
- Executar os casos de testes de funcionais de acordo com os procedimentos definidos no projeto do teste;
- Avaliar e registrar os resultados obtidos;
- Reportar a ocorrência e a gravidade das falhas ao Gerente de Teste para monitoramento e controle;
- Demandar a atividade de revisão do software à área responsável pela correção ou à área responsável pelo encaminhamento dessa atividade, caso sejam identificados erros no software sendo testado.

• PSW-UFCA - Registro de Teste (RT) – Teste Funcional.

#### *Atores*

- Desenvolvedor;
- Líder técnico.

#### <span id="page-37-0"></span>4.4.16. Executar teste de segurança

## *Objetivo*

## Executar casos de teste de segurança.

#### *Entradas*

• PSW-UFCA - Plano de Testes (PT);

## *Descrição da Atividade*

- Preparar o ambiente de teste;
- Preparar o banco de dados de teste;
- Executar os casos de testes de segurança de acordo com os procedimentos definidos no projeto do teste;
- Avaliar e registrar os resultados obtidos;
- Reportar a ocorrência e a gravidade das falhas ao Gerente de Teste para monitoramento e controle;
- Demandar a atividade de revisão do software à área responsável pela correção ou à área responsável pelo encaminhamento dessa atividade, caso sejam identificados erros no software sendo testado.

*Saídas*

• PSW-UFCA - Registro de Teste (RT) – Teste de segurança.

### *Atores*

• Analista de Segurança da Informação.

## <span id="page-38-1"></span>4.4.17. Executar teste de desempenho

#### *Objetivo*

Nesta atividade, são executados os casos de testes de desempenho do software em desenvolvimento.

#### *Entradas*

- PSW-UFCA Plano de Testes (PT);
- PSW-UFCA Casos de Teste de Desempenho (CTD).

#### *Descrição da Atividade*

- Preparar o ambiente de teste;
- Preparar o banco de dados de teste;
- Executar os casos de testes de desempenho de acordo com os procedimentos definidos no projeto do teste;
- Avaliar e registrar os resultados obtidos;
- Reportar a ocorrência e a gravidade das falhas ao Gerente de Teste para monitoramento e controle;
- Demandar a atividade de revisão do software à área responsável pela correção ou à área responsável pelo encaminhamento dessa atividade, caso sejam identificados erros no software sendo testado.

#### *Saídas*

• PSW-UFCA - Registro de Teste (RT) – Teste de desempenho.

## *Atores*

- Líder técnico;
- Arquiteto de software.

## <span id="page-38-0"></span>4.4.18. Elaborar material de suporte e treinamento

#### *Objetivo*

Elaborar os documentos para o suporte à operação, produção e treinamento dos usuários no sistema a ser implantado. O material produzido deve conter informações necessárias para a instalação, operação, uso e manutenção do sistema finalizado.

## *Entradas*

• PSW-UFCA - Especificação de Requisitos (ER);

• Builds do Sistema.

## *Descrição da Atividade*

- Elaborar o manual do usuário (utilização, instalação);
- Elaborar o manual do sistema (funcionamento, operação, produção, manutenção).

## *Saídas*

- PSW-SISP Manual do Sistema;
- PSW-SISP Manual do Usuário.

#### *Atores*

- Analista de Negócio;
- Líder técnico;
- Gerente de Configuração.

## <span id="page-39-0"></span>4.4.19. Refinar plano de implantação

#### *Objetivo*

Revisar o plano de implantação do sistema com a definição das atividades para a implantação do sistema em ambiente de produção, bem como as necessidades, requisitos e disponibilidade de artefatos e recursos para a implantação.

## *Entradas*

- PSW-UFCA Documento de Arquitetura do Software (DAS);
- PSW-UFCA Plano de Implantação.

## *Descrição da Atividade*

- Revisar a especificação das atividades e recursos para a implantação do sistema;
- Revisar as necessidades de treinamentos de usuários;
- Revisar o cronograma de implantação com equipe de produção;
- Revisar a necessidade de operação assistida;
- Revisar o processo de rollback da instalação do sistema.

#### *Saídas*

• PSW-UFCA - Plano de Implantação.

#### *Atores*

• Gerente de configuração.

## <span id="page-40-2"></span>4.4.20. Executar teste de aceitação

#### *Objetivo*

Nesta atividade, são executados os casos de testes de aceitação no ambiente de homologação.

#### *Entradas*

- PSW-UFCA Plano de Testes (PT);
- PSW-UFCA Caso de Teste de Aceitação (CTA).

#### *Descrição da Atividade*

- Preparar o ambiente de teste;
- Preparar o banco de dados de teste;
- Executar os casos de testes de aceitação de acordo com os procedimentos definidos no projeto do teste;
- Avaliar e registrar os resultados obtidos;
- Reportar a ocorrência e a gravidade das falhas ao Gerente de Teste para monitoramento e controle;
- Demandar a atividade de revisão do software à área responsável pela correção ou à área responsável pelo encaminhamento dessa atividade, caso sejam identificados erros.

#### *Saídas*

• PSW-UFCA - Registro de Teste (RT) – Teste de Aceitação.

#### *Atores*

- Analista de negócio;
- Área requisitante.

## <span id="page-40-1"></span>4.5. Gerenciar contratação

## <span id="page-40-0"></span>Objetivo

Acompanhar e garantir o fornecimento dos bens e a adequada prestação dos serviços que compõe a solução de tecnologia da informação durante todo o período de execução do contrato. (Ver Guia Prático para Contratação de Soluções de TI - IN04/2010 (GCTI-P1 a P5) http://www.governoeletronico.gov.br/biblioteca/arquivos/guia-pratico- para-contratacao-desolucoes-de-ti-mcti).

<span id="page-41-7"></span>4.6. Realizar a contagem de ponto de função final

## <span id="page-41-6"></span>Objetivo

Obter o tamanho do software. Realizada após a homologação da aplicação. Levar em consideração as funcionalidades efetivamente entregues.

<span id="page-41-5"></span>Entradas

- PSW-UFCA Especificação de Requisitos (ER);
- PSW-UFCA Especificação de Regras de Negócio (ERN).

## <span id="page-41-4"></span>Descrição da Atividade

- Contar o tamanho final do software utilizando Análise de Ponto de Função (métrica adotada pela UFCA);
- Realizada a contagem **detalhada**.

#### <span id="page-41-3"></span>Saídas

• PSW-SISP – Planilha de Contagem de Pontos de Função (PCPF) – Contagem final.

#### <span id="page-41-2"></span>Atores

• Analista de negócio.

## <span id="page-41-1"></span>4.7. Revisar arquitetura de referência

#### <span id="page-41-0"></span>Objetivo

Atualizar a arquitetura de referência caso ao final da implantação do projeto tenha-se incorporado novos conceitos arquiteturais.

#### <span id="page-41-12"></span>Entradas

- PSW-UFCA Documento de Arquitetura do Software (DAS);
- Documento de Arquitetura de Referência.

#### <span id="page-41-11"></span>Descrição da Atividade

- Identificar novos elementos arquiteturais adotados no projeto;
- Atualizar o documento Arquitetura de Referência.

#### <span id="page-41-10"></span>Saídas

• Documento de Arquitetura de Referência

#### <span id="page-41-9"></span>Atores

• Arquiteto de software.

## <span id="page-41-8"></span>5. Implantação e Estabilização

Nesta fase, ocorre a implantação do software em ambiente de produção e sua estabilização de acordo com o ambiente de execução e retorno dos usuários. Em uma implantação

modular, a implantação e estabilização será de acordo com as definições no cronograma da fase de Desenvolvimento.

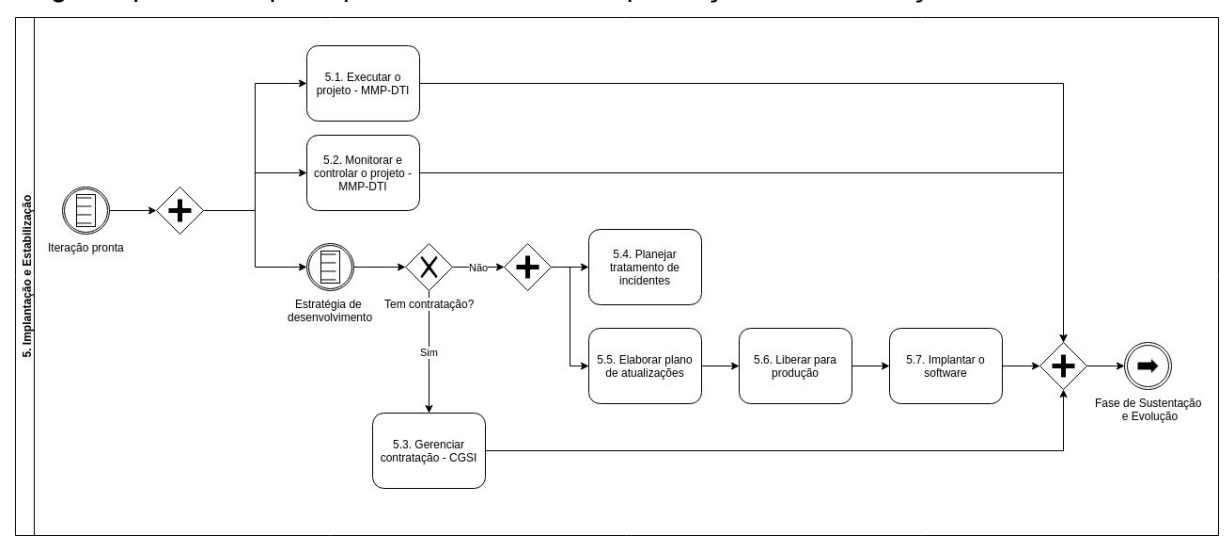

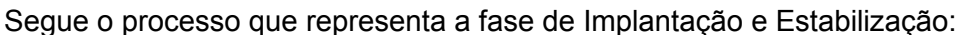

## <span id="page-42-5"></span>5.1. Executar o projeto – MMP-DTI

São os processos realizados para executar o trabalho definido no grupo de processos de planejamento para satisfazer as especificações.

## <span id="page-42-4"></span>5.2. Monitorar e controlar o projeto - MMP-DTI

São os processos realizados para observar a execução do projeto, de forma que possíveis problemas possam ser identificados no momento adequado e que possam ser tomadas ações corretivas, quando necessário, para controlar a execução do projeto. O principal benefício deste grupo de processos é que o desempenho do projeto é observado e medido regularmente para identificar variações em relação ao plano de gerenciamento do projeto.

## <span id="page-42-3"></span>5.3. Gerenciar contratação

Visa acompanhar e garantir o fornecimento dos bens e a adequada prestação dos serviços que compões a solução de tecnologia da informação durante todo o período de execução do contrato.

## <span id="page-42-2"></span>5.4. Planejar tratamento de incidentes

## <span id="page-42-1"></span>Objetivo

Planejar como os incidentes serão tratados, indicando qual a ação será tomada e quem será o responsável por tratar o incidente.

## <span id="page-42-0"></span>Entradas

• Incidentes relacionados à segurança.

## <span id="page-43-11"></span>Descrição da Atividade

- Resgatar as informações dos incidentes relacionados ao software em desenvolvimento ou softwares similares;
- Listar os incidentes que possam afetar o software;
- Estabelecer o que fazer, como fazer, quando fazer, onde fazer e quem irá fazer caso o incidente aconteça.

### <span id="page-43-10"></span>Saídas

• PSW-SISP - Plano de Ação (PA).

## <span id="page-43-9"></span>Atores

• Analista de Segurança da Informação.

## <span id="page-43-8"></span>5.5. Elaborar plano de atualizações

## <span id="page-43-7"></span>Objetivo

Planejar as futuras atualizações e upgrades da infraestrutura de modo a apoiar o crescimento da demanda e/ou mudanças que o software venha a exigir.

#### <span id="page-43-6"></span>Entradas

• Artefato que estime a evolução e o crescimento da demanda do software.

## <span id="page-43-5"></span>Descrição da Atividade

- Estimar demanda futura de infraestrutura para suportar a evolução do software;
- Elaborar plano de atualização e upgrade.

## <span id="page-43-4"></span>Saídas

- PSW-UFCA Plano de Atualização e Upgrade.
	- Este artefato faz parte de um template composto: Relatório de Liberação e Produção.

## <span id="page-43-3"></span>Atores

• Analista de infraestrutura.

## <span id="page-43-2"></span>5.6. Liberar para produção

## <span id="page-43-1"></span>Objetivo

Entregar o ambiente de infraestrutura montado, configurado, homologado e testado – pronto para entrar em produção.

## <span id="page-43-0"></span>Entradas

• PSW-UFCA - Relatório de Testes de Infraestrutura.

## <span id="page-44-4"></span>Descrição da Atividade

- Elaborar parecer contendo detalhes sobre o ambiente de produção, bem como os resultados da fase de homologação;
- Tornar o ambientes acessível aos usuários.

## <span id="page-44-3"></span>Saídas

• PSW-UFCA - Parecer de Infraestrutura (PI - Atualizada).

#### <span id="page-44-2"></span>Atores

• Analista de infraestrutura.

## <span id="page-44-1"></span>5.7. Implantar o software

## Atividades necessárias para implantação do software.

#### <span id="page-44-0"></span>5.7.1. Executar implantação do software

#### *Objetivo*

Executar, controlar e validar as atividades do processo de implantação do sistema em produção e garantir a sua disponibilidade e operação para o usuário final.

#### *Entradas*

- PSW-UFCA Plano de Implantação;
- PSW-UFCA Caso de Teste de Instalação;
- Módulos Implementados;
- Builds do Sistema.

## *Descrição da Atividade*

- Realizar as atividades para a implantação do sistema em produção;
- Realizar checklist da implantação do sistema;
- Realizar os casos de teste de instalação;
- Avaliar necessidade de executar rollback da instalação do sistema.

#### *Saídas*

• Software instalado em produção.

#### *Atores*

• Gerente de Configuração.

## <span id="page-45-1"></span>5.7.2. Executar testes de instalação

## *Objetivo*

Executar os testes de validação da instalação do sistema em produção, verificando sua integridade e se alguma característica funcional ou não funcional foi afetada pelas condições do ambiente de produção.

## *Entradas*

- PSW-UFCA Plano de Testes (PT);
- PSW-UFCA Caso de Teste de Instalação.

#### *Descrição da Atividade*

- Realizar os casos de testes de instalação do sistema em produção;
- Avaliar e registrar o resultado obtidos;
- Reportar a ocorrência e a gravidade das falhas ao Gerente de Teste para monitoramento e controle;
- Demandar a atividade de revisão do software à área responsável pela correção ou à área responsável pelo encaminhamento dessa atividade, caso sejam identificados erros no software sendo instalado.
- Avaliar necessidade de rollback.

#### *Saídas*

• PSW-UFCA - Registro de Teste (RT) – Teste de Instalação.

#### *Atores*

• Gerente de Configuração.

#### <span id="page-45-0"></span>5.7.3. Realizar treinamentos

#### *Objetivo*

Executar os treinamentos para capacitação dos usuários finais e de produção no sistema implantado.

#### *Entradas*

- PSW-UFCA Manual do Usuário;
- PSW-UFCA Manual do Sistema.

#### *Descrição da Atividade*

- Definir cronograma de treinamentos;
- Realizar treinamento para usuário final;
- Realizar treinamento para usuário de produção (sistema e banco de dados);
- Avaliar resultados da capacitação.

• Usuários treinados.

## *Atores*

- Analista de Negócio;
- Líder técnico.

## <span id="page-46-1"></span>5.7.4. Verificar e corrigir erros de produção

## *Objetivo*

Analisar os erros identificados na atividade de execução dos testes de instalação e encaminhá-los para correção da equipe especializada.

#### *Entradas*

• PSW-UFCA - Registro de Teste (RT) – Testes de Instalação.

## *Descrição da Atividade*

- Analisar os erros encontrados na instalação do sistema;
- Encaminhar módulos, componentes ou procedimentos para correção;
- Receber módulos, componentes ou procedimentos corrigidos.

#### *Saídas*

- Módulos corrigidos;
- Componentes corrigidos.

#### *Atores*

• Desenvolvedor.

## <span id="page-46-0"></span>6. Sustentação e Evolução

Consiste na manutenção da saúde do sistema (incluindo, mas não limitado a processos de backup de dados, segurança de acesso e outros), o suporte continuado aos usuários e o atendimento de novos requisitos que surgem do próprio uso e mudanças de processos no negócio.

Segue o fluxo de sustentação e evolução:

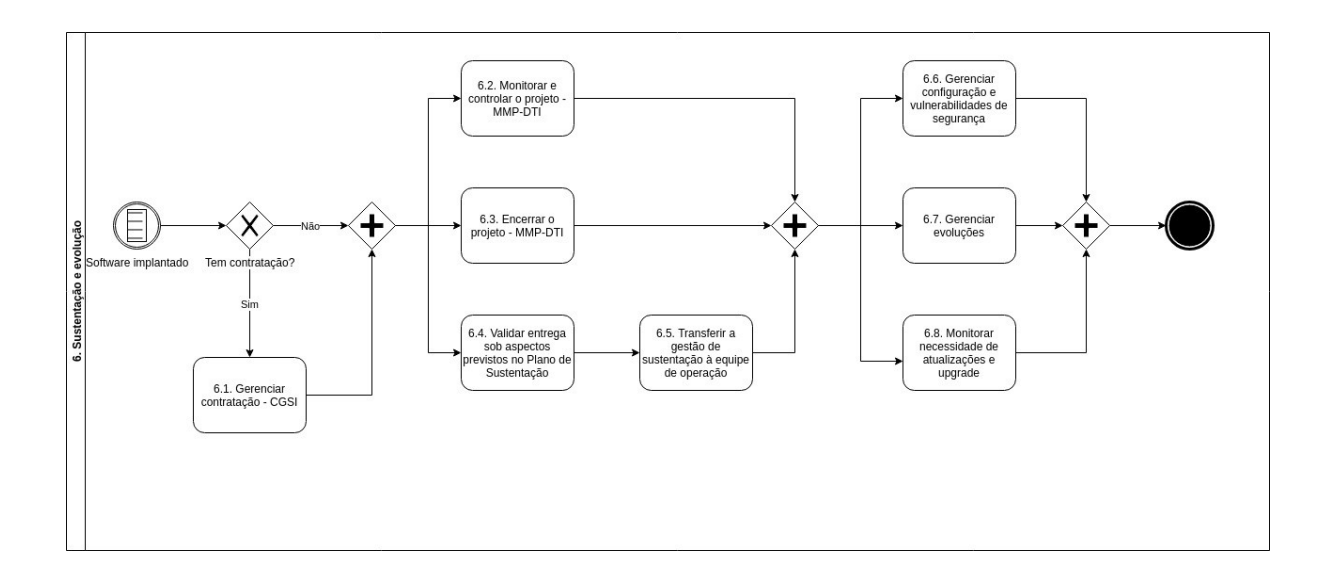

## <span id="page-47-6"></span>6.1. Gerenciar contratação – MMP-DTI

Visa acompanhar e garantir o fornecimento dos bens e a adequada prestação dos serviços que compões a solução de tecnologia da informação durante todo o período de execução do contrato.

## <span id="page-47-5"></span>6.2. Monitorar e controlar o projeto - MMP-DTI

São os processos realizados para observar a execução do projeto, de forma que possíveis problemas possam ser identificados no momento adequado e que possam ser tomadas ações corretivas, quando necessário, para controlar a execução do projeto. O principal benefício deste grupo de processos é que o desempenho do projeto é observado e medido regularmente para identificar variações em relação ao plano de gerenciamento do projeto.

## <span id="page-47-4"></span>6.3. Encerrar o projeto

São os processos para finalizar todas as atividades de todos os grupos de processos, visando finalizar formalmente o projeto. Este grupo de processos, quando terminado, verifica se os processos definidos estão terminados dentro de todos os grupos de processos para encerrar o projeto.

<span id="page-47-3"></span>6.4. Validar entrega sob aspectos previstos no Plano de Sustentação

## <span id="page-47-2"></span>**Objetivo**

Avaliar e validar a entrega da solução por completa.

## <span id="page-47-1"></span>**Entradas**

• PSW-UFCA - Plano de Sustentação do Software (PSS).

## <span id="page-47-0"></span>Descrição da Atividade

• Fazer checklist com requisitos de sustentação relacionados às infraestruturas de Software, Hardware e Redes.

- <span id="page-48-6"></span>• MMP-DTI - Termo de Encerramento do Projeto.
	- Com aceitação da área demandante.

## <span id="page-48-5"></span>Atores

- Gerente de configuração;
- Analista de infraestrutura;
- Analista de negócio;
- Área demandante.

<span id="page-48-4"></span>6.5. Transferir a gestão de sustentação à equipe de operação

## <span id="page-48-3"></span>Objetivo

Transferir a gestão do projeto para a Equipe de Operação.

<span id="page-48-2"></span>Entradas

• Aceite da solução por parte da Área Requisitante.

## <span id="page-48-1"></span>Descrição da Atividade

- Transferir conhecimento para a Equipe de Operação;
- Treinar equipes de operação.

## <span id="page-48-0"></span>Saídas

• MGP-SISP - Termo de Encerramento do Projeto.

## <span id="page-48-11"></span>Atores

- Líder técnico;
- Gestor de Operação.

## <span id="page-48-10"></span>6.6. Gerenciar configuração e vulnerabilidades de segurança

## <span id="page-48-9"></span>Objetivo

Garantir a rastreabilidade de mudanças autorizadas a aplicações, detectar mudanças e atividades não autorizadas e garantir conformidade a Política de Segurança da Informação (PSI). Também é objetivo desse processo a resposta a incidentes.

## <span id="page-48-8"></span>Entradas

• Incidentes relacionados à segurança.

## <span id="page-48-7"></span>Descrição da Atividade

- Atender a incidentes relacionados a segurança e informar para a central de serviços (Coordenadoria de Gestão e Segurança da Informação - CGSI) como foi resolvido;
- Identificar os defeitos de software encontrados na operação e alimentar o desenvolvimento com essa informação;
- Estabelecer uma resposta de emergência a ataques.

- <span id="page-49-11"></span>• PSW-UFCA - Base de defeitos (criar ou atualizar);
- PSW-UFCA Base de resposta a ataques (criar ou atualizar).

#### <span id="page-49-10"></span>Atores

• Analista de Segurança da Informação.

## <span id="page-49-9"></span>6.7. Gerenciar evoluções

## <span id="page-49-8"></span>Objetivo

Gerenciar evoluções de forma aderente e consistente com a arquitetura do sistema.

## <span id="page-49-7"></span>**Entradas**

• MGP-SISP - Documento de Oficialização da Demanda (DOD).

## <span id="page-49-6"></span>Descrição da Atividade

• Iniciar novos ciclos de projeto para evoluções cujo tamanho seja significante o suficiente para tratá-las fora do ciclo de operação.

## <span id="page-49-5"></span>Saídas

• Decisão de iniciar ou não um novo ciclo de projeto.

#### <span id="page-49-4"></span>Atores

- Gestor de Operação;
- Líder técnico.

## <span id="page-49-3"></span>6.8. Monitorar necessidade de atualizações e upgrade

## <span id="page-49-2"></span>Objetivo

Acompanhar os indicadores de utilização da infraestrutura de modo a antever as necessidades de ampliação, atualização e upgrade dos ativos de infraestrutura, além de monitorar as atualizações recomendadas e disponibilizadas pelos fabricantes.

## <span id="page-49-1"></span>**Entradas**

- Indicadores fornecidos por ferramentas de monitoramento da utilização dos ativos de infraestrutura;
- Recomendações de fabricantes.

## <span id="page-49-0"></span>Descrição da Atividade

- Utilizar ferramentas de monitoramento que indiquem os níveis de utilização da infraestrutura;
- Acompanhar as recomendações dos fabricantes relacionadas às atualizações e patches;
- Elaborar parecer sobre necessidades de atualizações ou upgrades na infraestrutura.

<span id="page-50-3"></span>• PSW-UFCA - Parecer de Infraestrutura (PI - Atualizada).

<span id="page-50-2"></span>Atores

• Analista de Infraestrutura.

## <span id="page-50-1"></span>7. Softwares fornecidos por terceiros

A UFCA pode implantar software desenvolvido pela comunidade, com ciência e aprovação da área requisitante e da área de TI.

É necessário que a área requisitante, além de entregar o código e respectiva documentação para a DTI, assine um termo de cessão para que a UFCA possa utilizar ou evoluir, se necessário.

A DTI ficará responsável por avaliar o código e validar se é viável e segura a sua implantação do software fornecido. A implantação seguirá o mesmo fluxo das fases do PSW-UFCA.

## <span id="page-50-0"></span>8. Artefatos

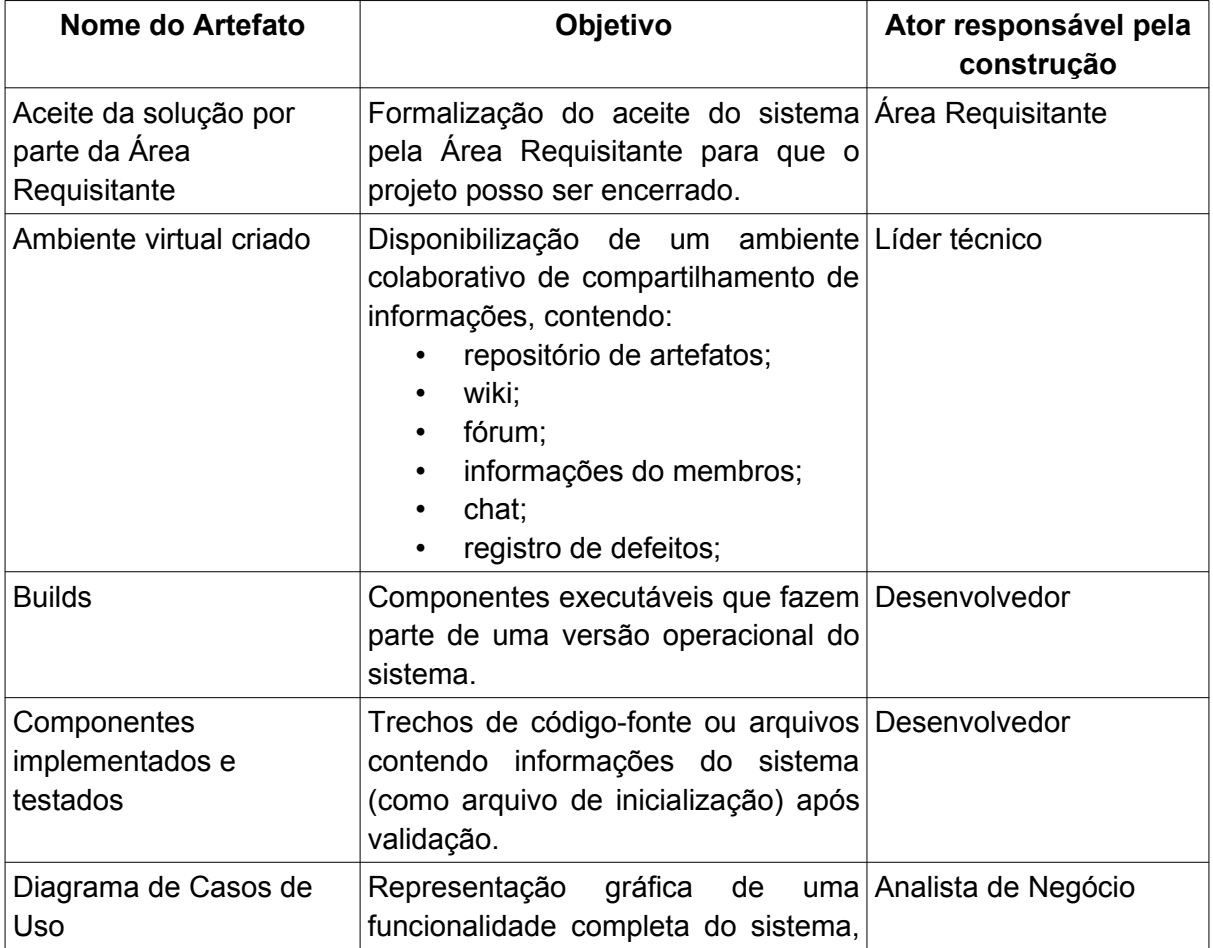

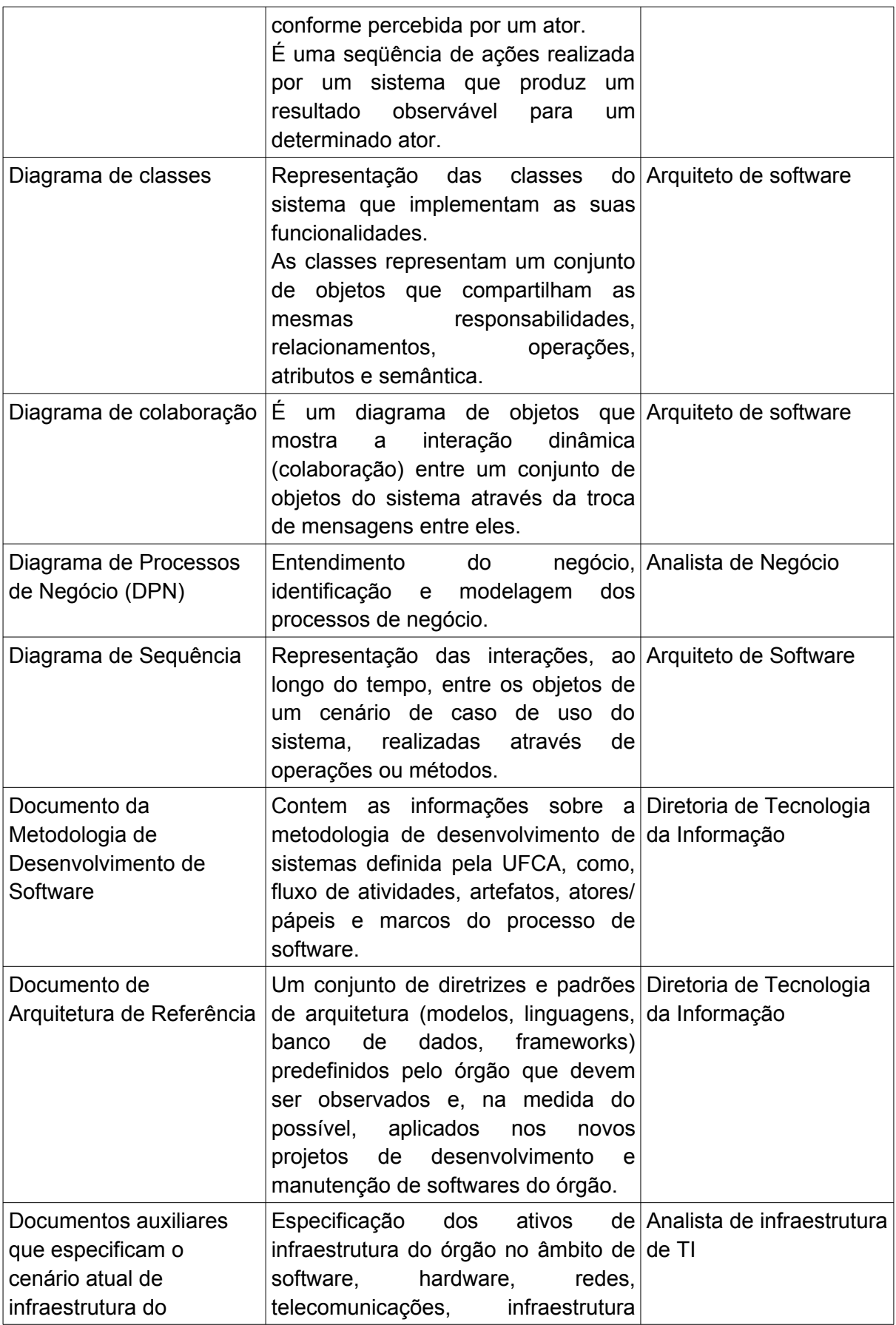

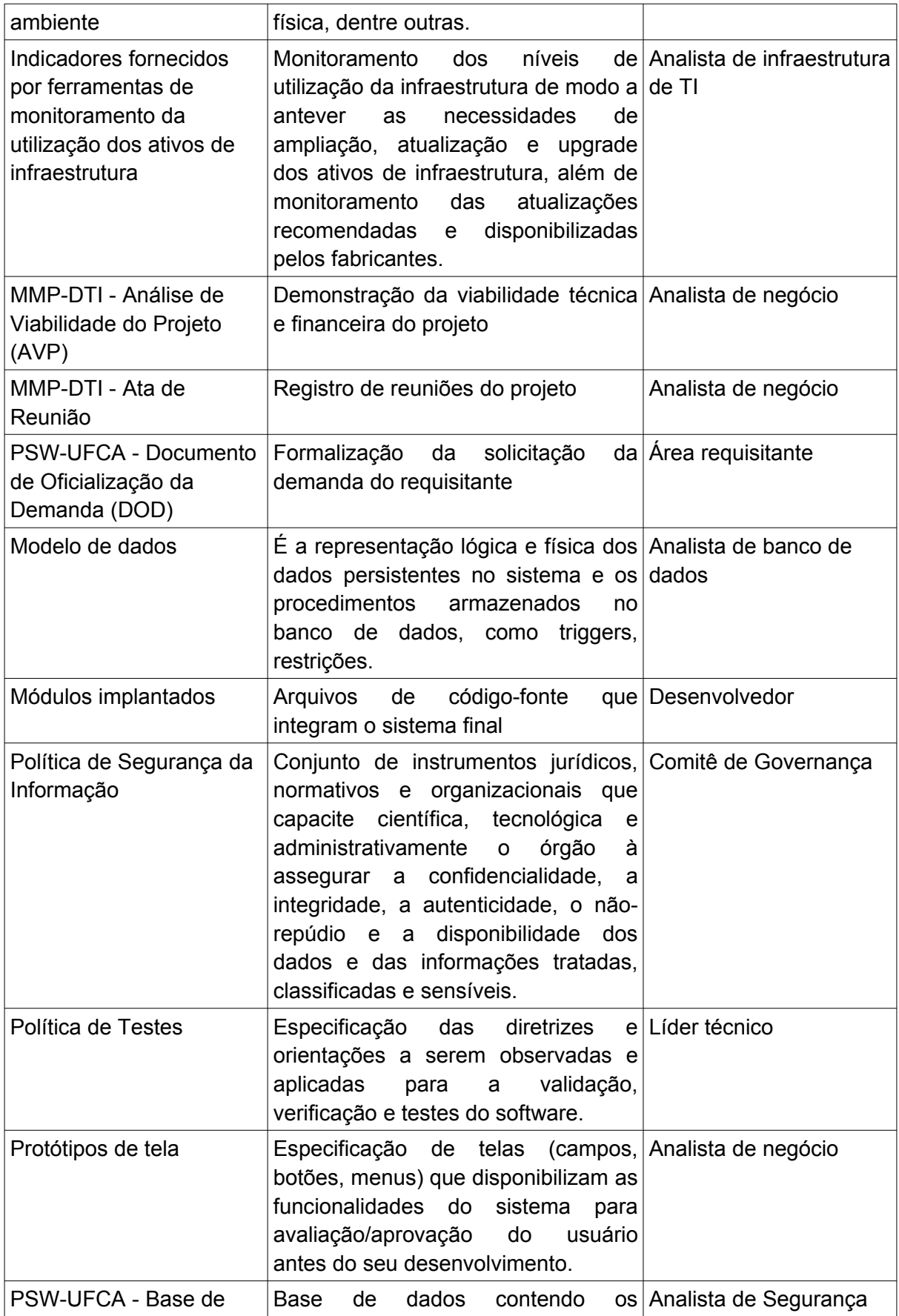

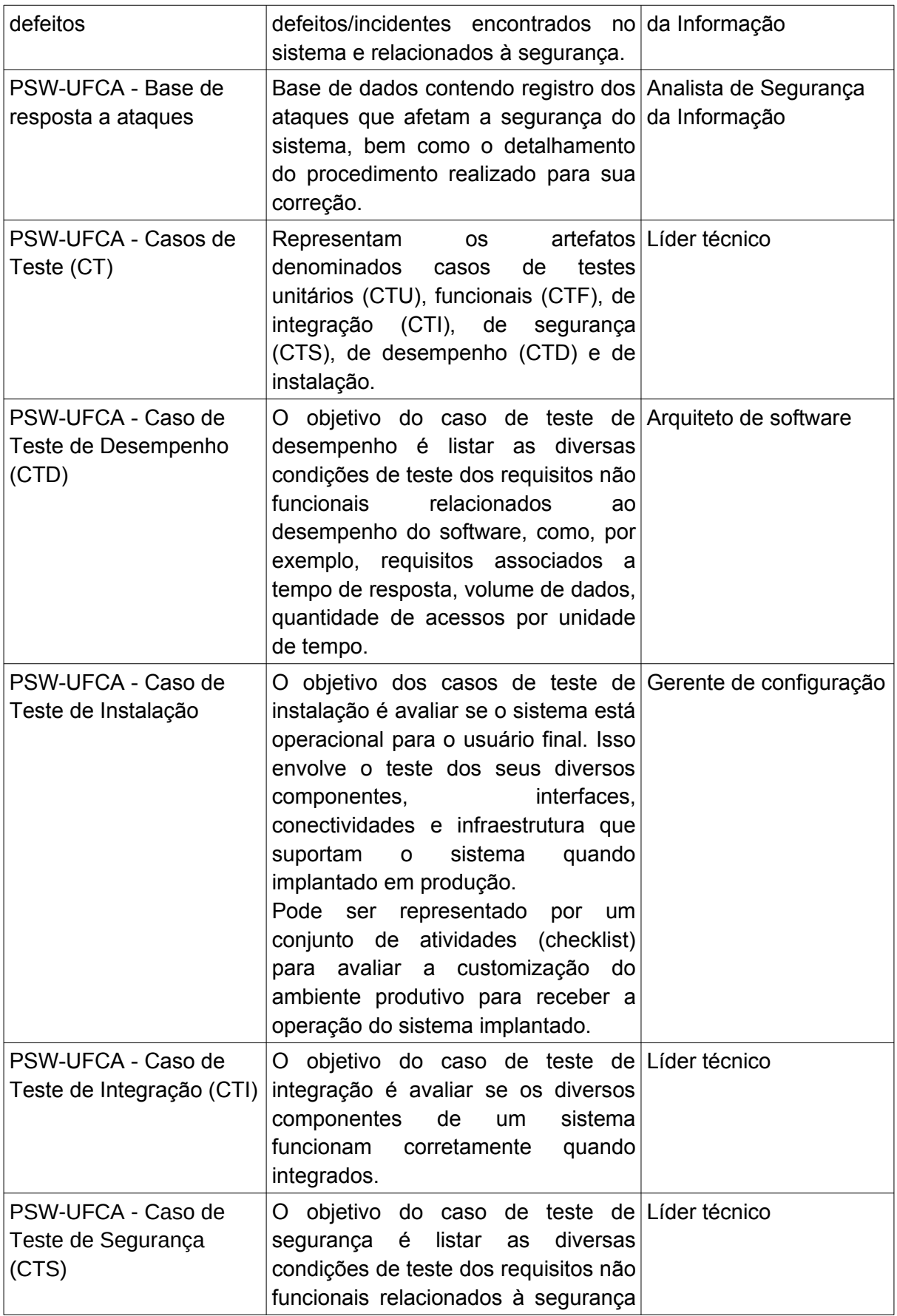

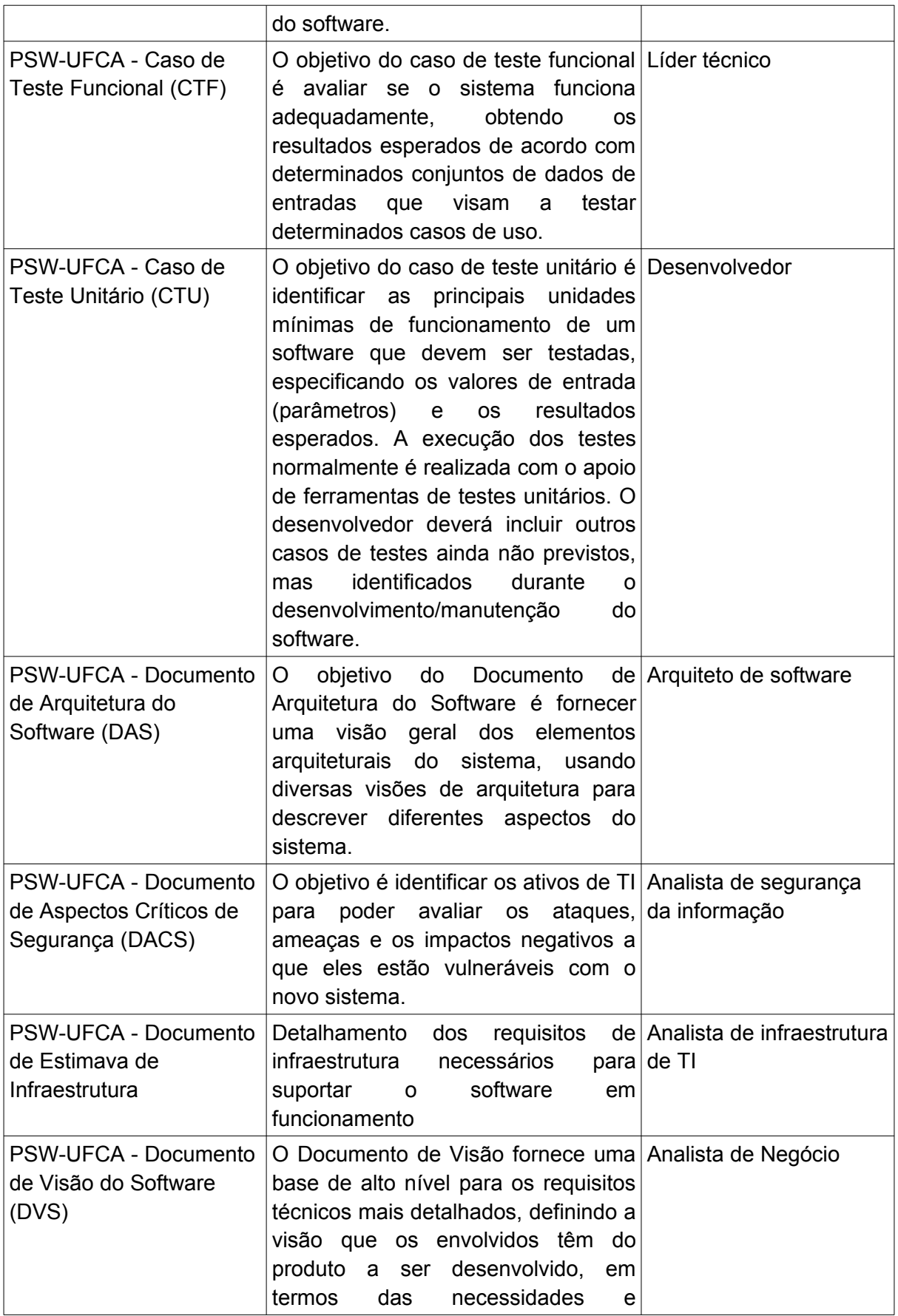

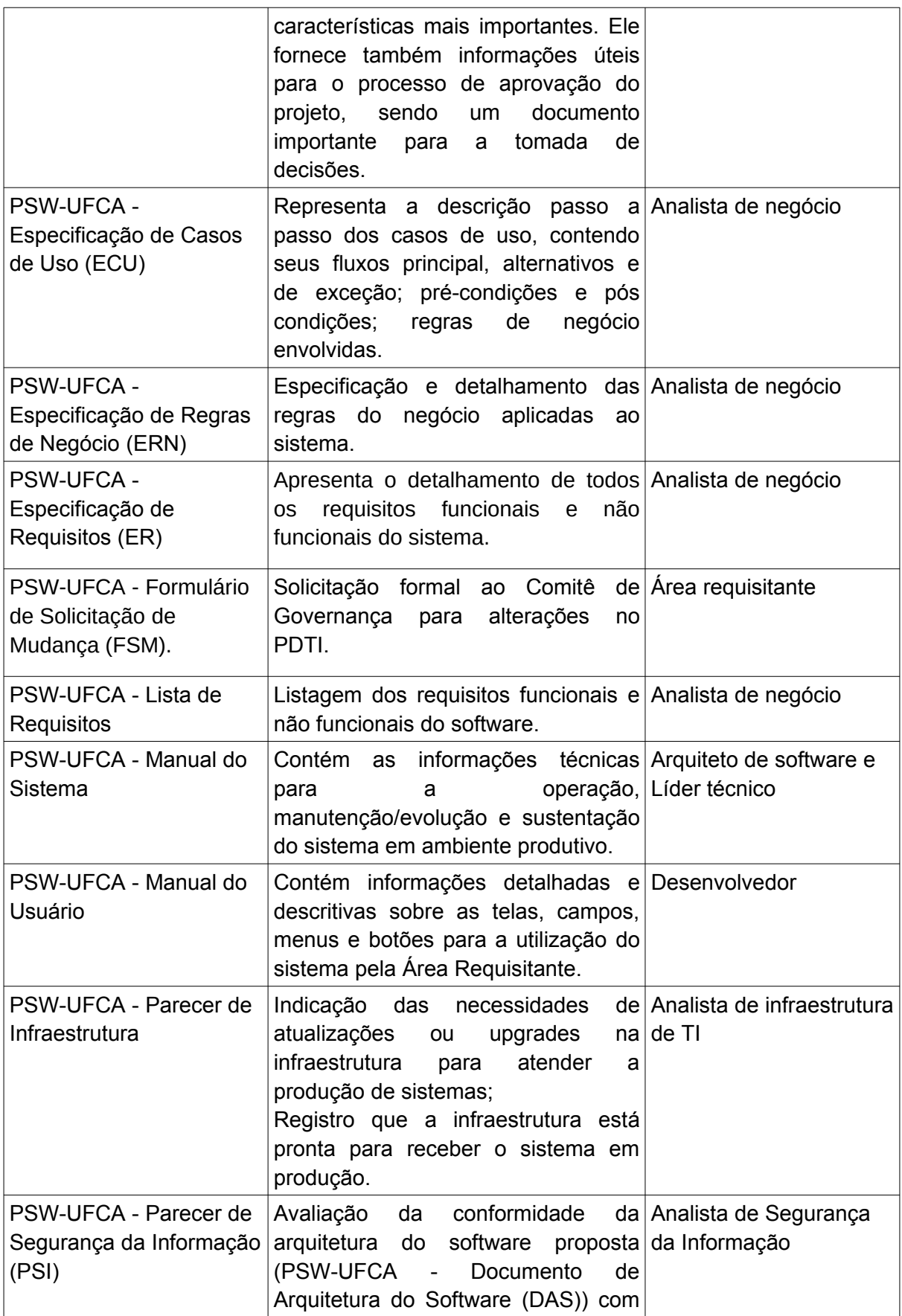

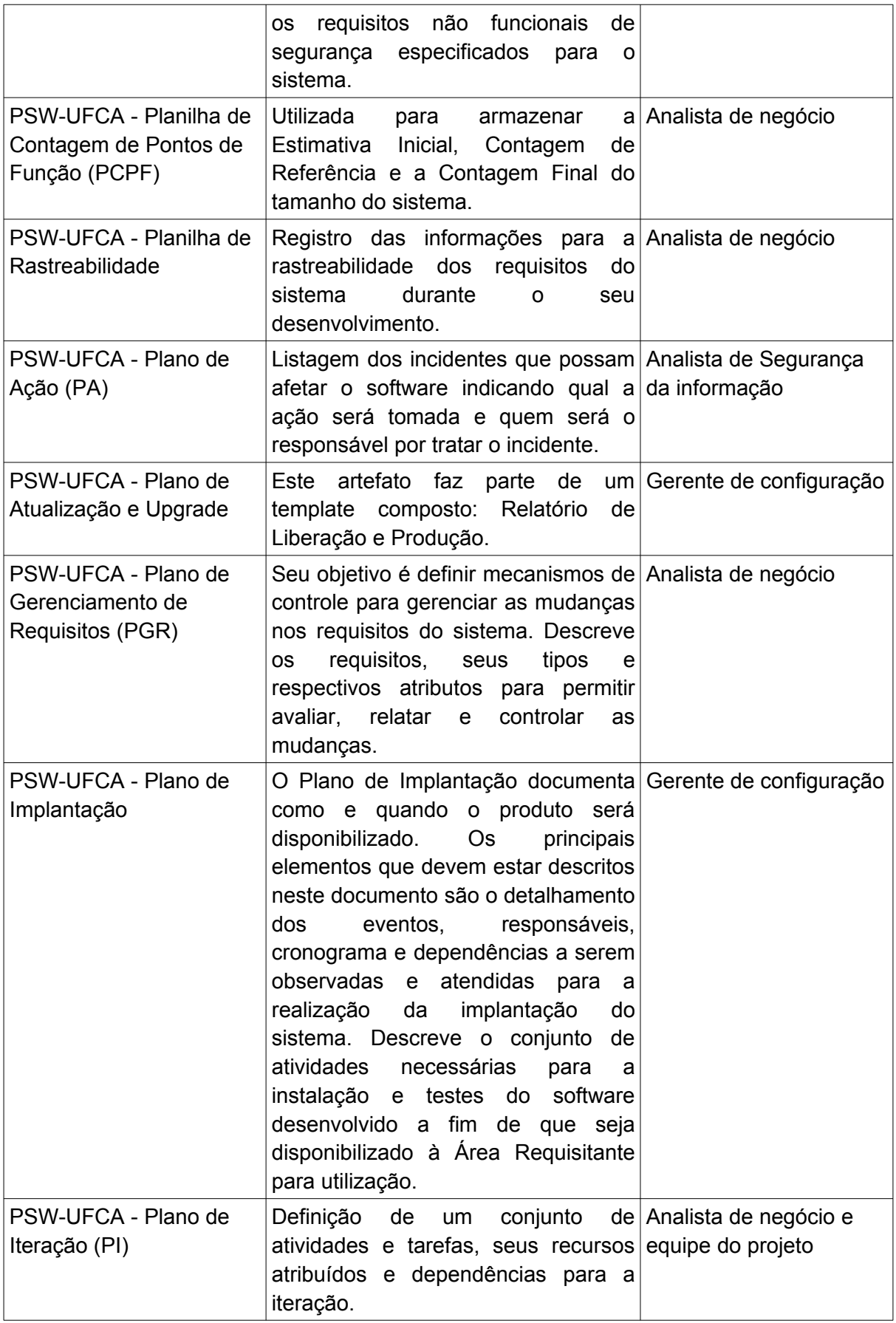

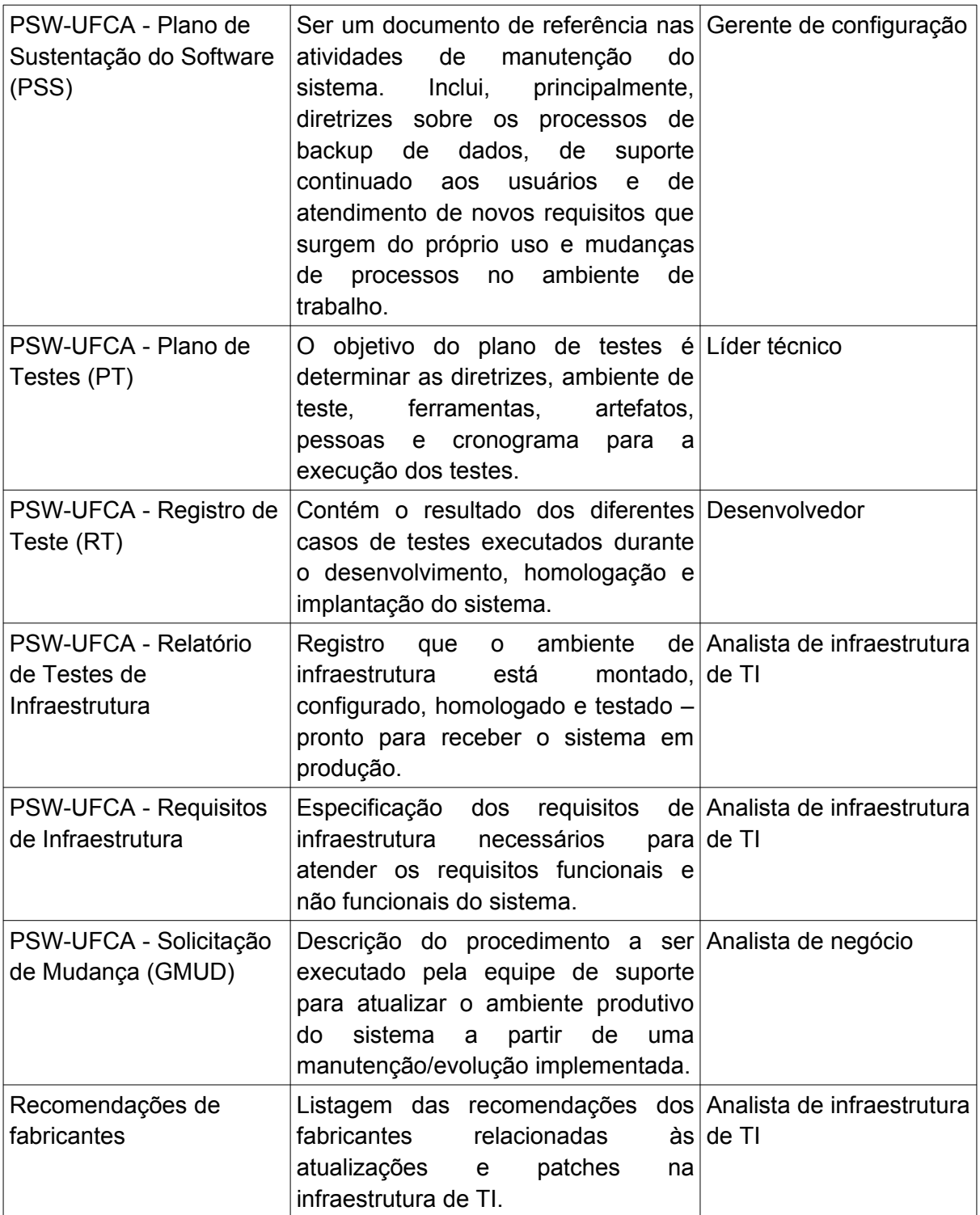

# <span id="page-58-0"></span>REFERÊNCIAS

Processo de Software para o SISP - <http://sisp.gov.br/pswsisp/wiki/download/file/guiaPsw>

Roteiro de Métricas do SISP -

[http://sisp.gov.br/metricas/wiki/download/file/Roteiro\\_de\\_Metricas\\_de\\_Software\\_do\\_SISP\\_-](http://sisp.gov.br/metricas/wiki/download/file/Roteiro_de_Metricas_de_Software_do_SISP_-_v2.2.pdf) [\\_v2.2.pdf](http://sisp.gov.br/metricas/wiki/download/file/Roteiro_de_Metricas_de_Software_do_SISP_-_v2.2.pdf)

TRT13: [https://www.trt13.jus.br/institucional/governanca/projetos-e-servicos/processos-de](https://www.trt13.jus.br/institucional/governanca/projetos-e-servicos/processos-de-tic/processo-de-desenvolvimento-de-software/desenvolvimento-de-software)[tic/processo-de-desenvolvimento-de-software/desenvolvimento-de-software](https://www.trt13.jus.br/institucional/governanca/projetos-e-servicos/processos-de-tic/processo-de-desenvolvimento-de-software/desenvolvimento-de-software)

PORTARIA Nº 4, DE 6 DE MARÇO DE 2017 -

[http://www.divulgacaolex.com.br/legis\\_27324133\\_PORTARIA\\_N\\_4\\_DE\\_6\\_DE\\_MARCO\\_DE](http://www.divulgacaolex.com.br/legis_27324133_PORTARIA_N_4_DE_6_DE_MARCO_DE_2017.aspx) [\\_2017.aspx](http://www.divulgacaolex.com.br/legis_27324133_PORTARIA_N_4_DE_6_DE_MARCO_DE_2017.aspx)

OpenUP:<http://epf.eclipse.org/wikis/openup/>